# **DESAIN DAN SIMULASI NANO INVERTER MENGGUNAKAN CNT -CFET**

**SKRIPSI** 

**Oleh** 

**ARDIAN RAHMANTYO WIYONO**

**04 03 03 018 7** 

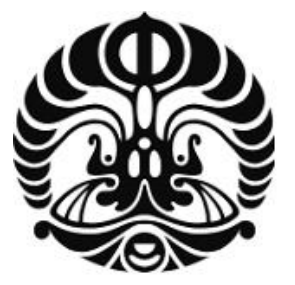

**PROGRAM STUDI TEKNIK ELEKTRO DEPARTEMEN TEKNIK ELEKTRO FAKULTAS TEKNIK UNIVERSITAS INDONESIA GANJIL 2007/2008** 

# **DESAIN DAN SIMULASI NANO INVERTER MENGGUNAKAN CNT -CFET**

**Oleh** 

# **ARDIAN RAHMANTYO WIYONO**

**04 03 03 018 7** 

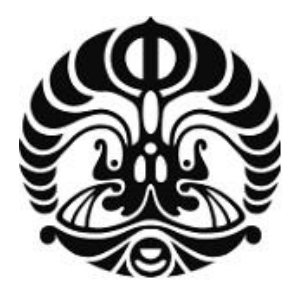

# **SKRIPSI INI DIAJUKAN UNTUK MELENGKAPI SEBAGIAN PERSYARATAN MENJADI SARJANA TEKNIK**

**PROGRAM STUDI TEKNIK ELEKTRO DEPARTEMEN TEKNIK ELEKTRO FAKULTAS TEKNIK UNIVERSITAS INDONESIA GANJIL 2007/2008** 

# **PERNYATAAN KEASLIAN SKRIPSI**

Saya menyatakan dengan sesungguhnya bahwa skripsi dengan judul :

# **DESAIN DAN SIMULASI NANO INVERTER MENGGUNAKAN CNT-CFET**

yang dibuat untuk melengkapi sebagian persyaratan menjadi Sarjana Teknik pada program studi Teknik Elektro Departemen Teknik Elektro Fakultas Teknik Universitas Indonesia, sejauh yang saya ketahui bukan merupakan tiruan atau duplikasi dari skripsi yang sudah dipublikasikan dan atau pernah dipakai untuk mendapatkan gelar kesarjanaan di lingkungan Universitas Indonesia maupun di Perguruan Tinggi atau instansi manapun, kecuali bagian yang sumber informasinya dicantumkan sebagaimana mestinya.

Depok, 7 Januari 2008

 (Ardian Rahmantyo W.) NPM 04 03 03 018 7

# **PENGESAHAN**

Skripsi dengan judul :

# **DESAIN DAN SIMULASI NANO INVERTER MENGGUNAKAN CNT-CFET**

dibuat untuk melengkapi sebagian persyaratan menjadi Sarjana Teknik pada program studi Teknik Elektro Departemen Teknik Elektro Fakultas Teknik Universitas Indonesia dan telah disidangkan pada tanggal 2 Januari 2008 serta dinyatakan memenuhi syarat/sah sebagai skripsi pada Departemen Teknik Elektro Fakultas Teknik Universitas Indonesia.

> Depok, 7 Januari 2008 Dosen Pembimbing,

Arief Udhiarto, MT.<br>NUP 040 050 003 2

# **UCAPAN TERIMA KASIH**

Penulis mengucapkan terima kasih kepada :

- 1. **Arief Udhiarto, MT.** selaku Dosen Pembimbing skripsi atas kontribusinya dalam menentukan tema dan menyetujui penelitian ini menjadi bagian dari penelitian pada SDRG serta telah bersedia meluangkan waktunya untuk memberikan bimbingan, petunjuk, dan saransaran serta kemudahan lainnya, sehingga skripsi ini dapat diselesaikan dengan baik.
- 2. **Julia Van Meter Cline, MSc.** dari MIT (Massachusets Institute of Technology) atas bantuannya dalam pengerjaan simulasi skripsi ini.

Ardian Rahmantyo Wiyono Dosen Pembimbing NPM 04 03 03 018 7 Arief Udhiarto, MT. Departemen Teknik Elektro

#### **DESAIN DAN SIMULASI NANO INVERTER MENGGUNAKAN**

**CNT-CFET** 

## **ABSTRAK**

Seiring dengan perkembangan teknologi nano, CNT mulai digunakan dalam berbagai aplikasi, diantaranya yaitu dalam bidang elektronika. Beberapa divais berhasil dibangun dengan CNT, diantaranya yaitu CNTFET baik untuk jenis pFET maupun nFET. Pada teknologi sebelumnya, dua buah nMOSFET and pMOSFET dapat dibangun menjadi sebuah CMOS yang merupakan dasar dari teknologi digital.

Pada skripsi ini dilakukan desain dan simulasi sebuah nano inverter menggunakan *Carbon Nanotube Complementary Field Effect Transistor* (CNT-CFET). Sebelum mendesain CNT-CFET, CNTFET didesain dan disimulasikan terlebih dahulu. Jenis CNTFET yang digunakan adalah Schottky barrier CNTFET. Schottky barrier CNTFET digunakan karena sifat keambipolaritasannya. Setelah CNTFET didesain, nFET dan pFET digabungkan untuk membentuk sebuah inverter. Desain dan simulasi pada skripsi ini dilakukan dengan menggunakan program MATLAB 7.1.

Dari simulasi yang dilakukan dengan menggunakan MATLAB 7.1 memperlihatkan bahwa dua buah CNTFET dapat dibentuk menjadi CNT-CFET dan nano inverter yang didesain dapat menunjukkan *Voltage Transfer Characteristic* (VTC) yang mendekati performa VTC pada inverter yang dibangun dengan teknologi sebelumnya. Inverter yang didesain akan bekerja optimal ketika divais dibangun dengan menggunakan CNTFET berdiameter 1,3 nm yang memiliki nilai konstanta h (konstanta kendali  $V_{DS}$  terhadap  $I_{DS}$ ) original dengan tegangan sumber (V<sub>dd</sub>) sebesar 0,5 V. *Switching* dari logika 1 ke logika 0 terjadi pada saat tegangan *gate* (V<sub>GS</sub>) berada pada setengah tegangan sumbernya  $(V_{DD})$ .

**Kata kunci:** *Carbon Nanotube***, CNT-CFET, inverter.** 

## **DESIGN AND SIMULATION OF NANO INVERTER USING CNT-CFET**

# **ABSTRACT**

Along with nano technology development, CNT start to use in various applications, one of the applications is in electronics. Some of devices has been successfully build with CNT, one of those devices is CNTFET both pFET and nFET. In the recent technology, two nMOSFET and pMOSFET can be build to become a CMOS which is a basic for digital technology.

The goal of this research is to design and to simulate a nano inverter using Carbon Nanotube Complementary Field Effect Transistor (CNT-CFET). Before designing CNT-CFET, a CNTFET needs to be designed and simulated first. The type of the CNTFET which used in this research is Schottky barrier CNTFET. It is used because of its ambipolarity. After designing CNTFET, the next step is combining nFET and pFET to create an inverter. The design and simulation is using MATLAB 7.1.

From the simulation which performed in MATLAB 7.1 shows that two CNTFETs can be combined to become a CNT-CFET and the nano inverter which has been designed has similar Voltage Transfer Characteristic (VTC) performance with the common inverter. The inverter will attain its optimum performance when the device build using CNT diameter of 1.3 nm, CNTFET's h constant (the constant of source voltage  $(V_{DS})$  control to the current  $(I_{DS})$  in original value, and the source voltage ( $V_{dd}$ ) is about 0.5 V. The switching from 1 to 0 occur when the gate voltage ( $V_{GS}$ ) is around half of the source voltage ( $V_{DD}$ ).

**Keywords:** *Carbon Nanotube***, CNT-CFET, inverter.** 

# **DAFTAR ISI**

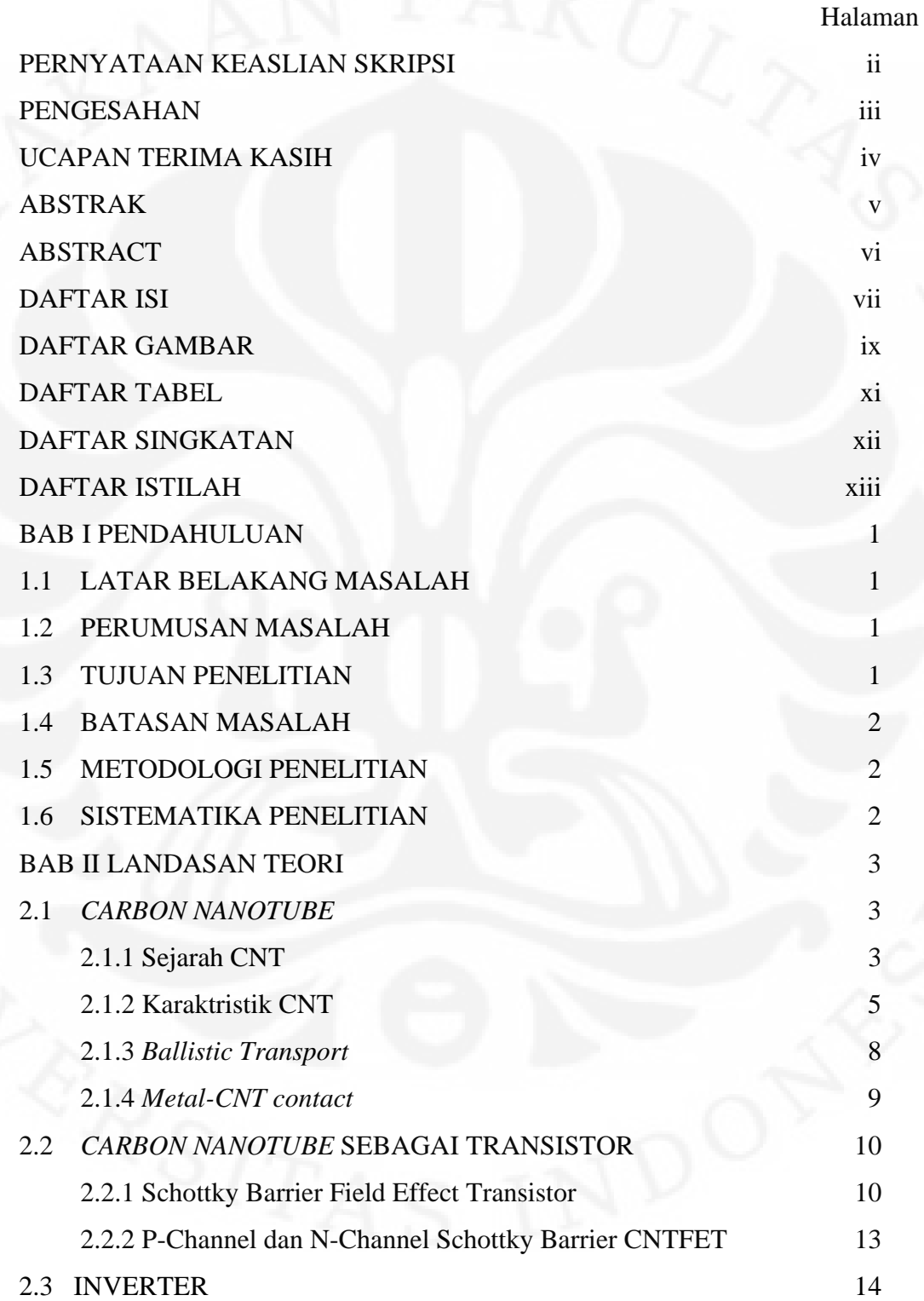

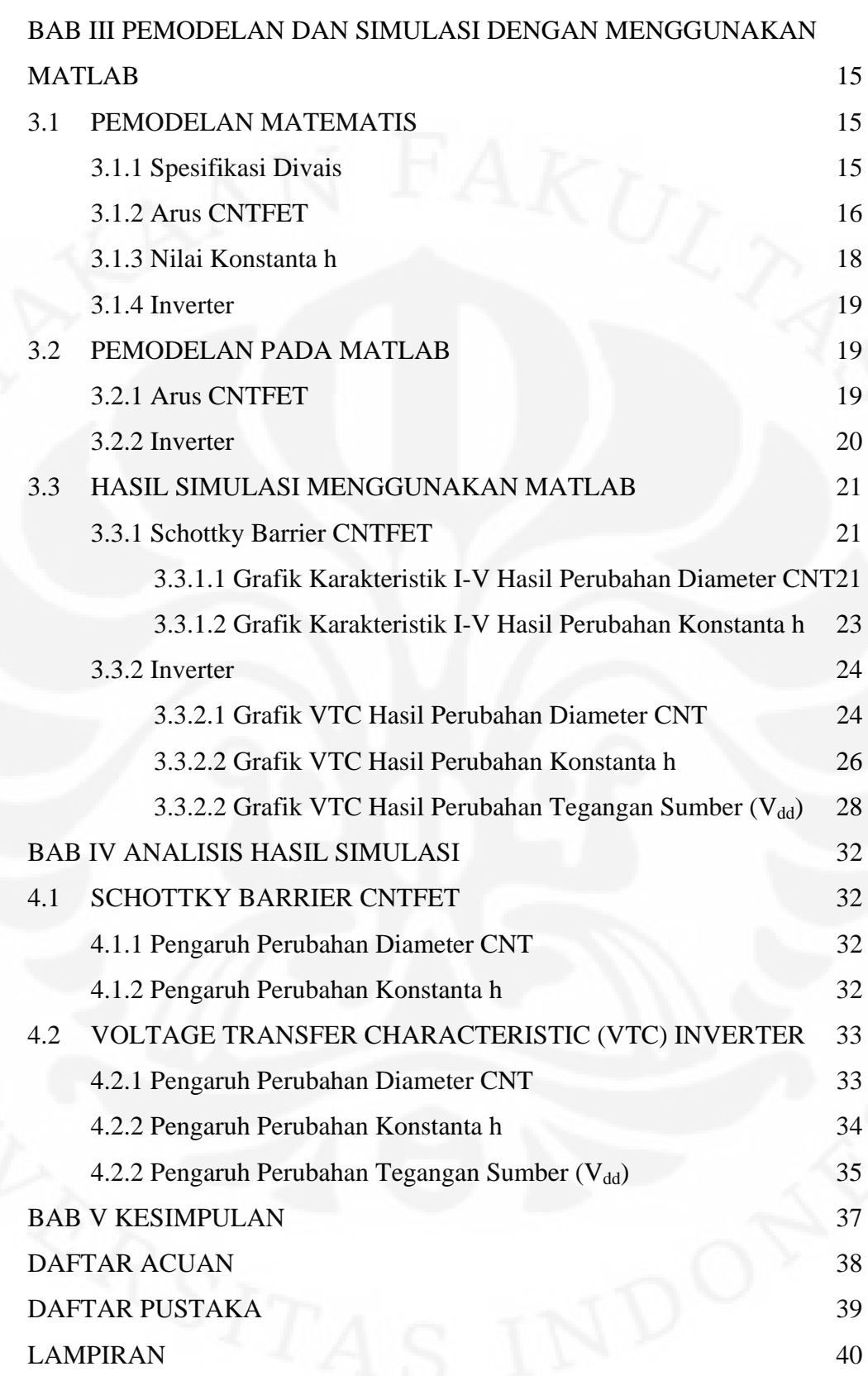

# **DAFTAR GAMBAR**

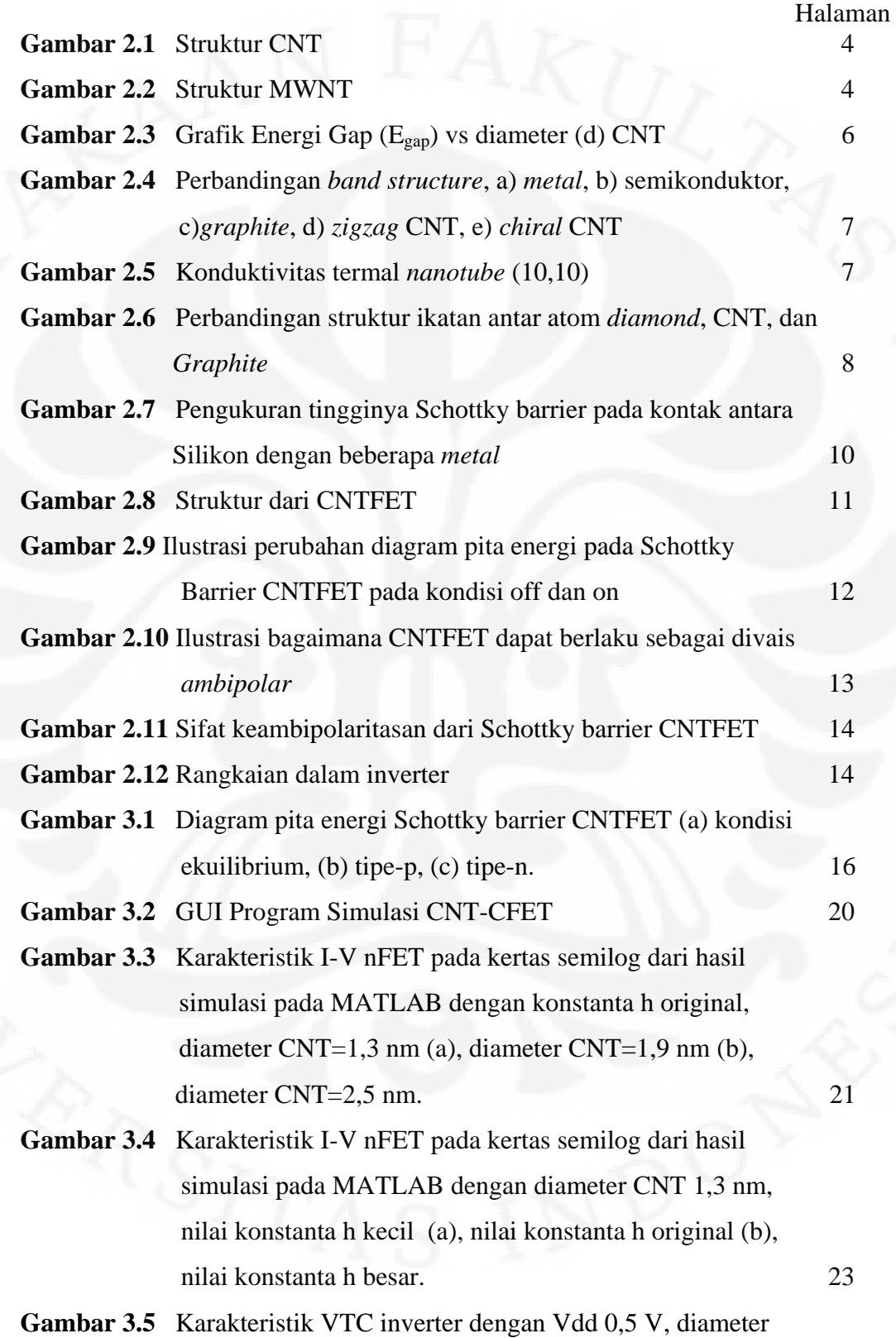

CNT 1,3 nm (a), diameter 1,9 nm (b), diameter 2,5 nm (c). 25

- **Gambar 3.6** Gambar 4.5. Grafik VTC inverter dengan diameter 1,3 nm, Vdd = 0,5 V, dengan nilai konstanta h kecil (a), original (b),  $besar$  (c). 27
- **Gambar 3.7** Grafik VTC inverter hasil simulasi dengan spesifikasi divais berdiameter 2,5 nm dan konstanta h bernilai original dengan tegangan sumber (V<sub>dd</sub>)  $0,4$  V (a),  $0,5$  V (b),  $0,6$  V (c) 29
- **Gambar 3.8** Grafik VTC inverter hasil simulasi dengan spesifikasi divais berdiameter 2,5 nm dan konstanta h bernilai besar dengan tegangan sumber  $(V_{dd})$  0,4 V (a), 0,5 V (b), 0,6 V (c) 30

**Gambar 4.1** VTC inverter dengan dameter 1,3 nm, Vdd 0,5 V dan h original 34

# **DAFTAR TABEL**

 Halaman Tabel 2.1 Perbandingan karakteristik kelistrikan antara CNT dan Si 5

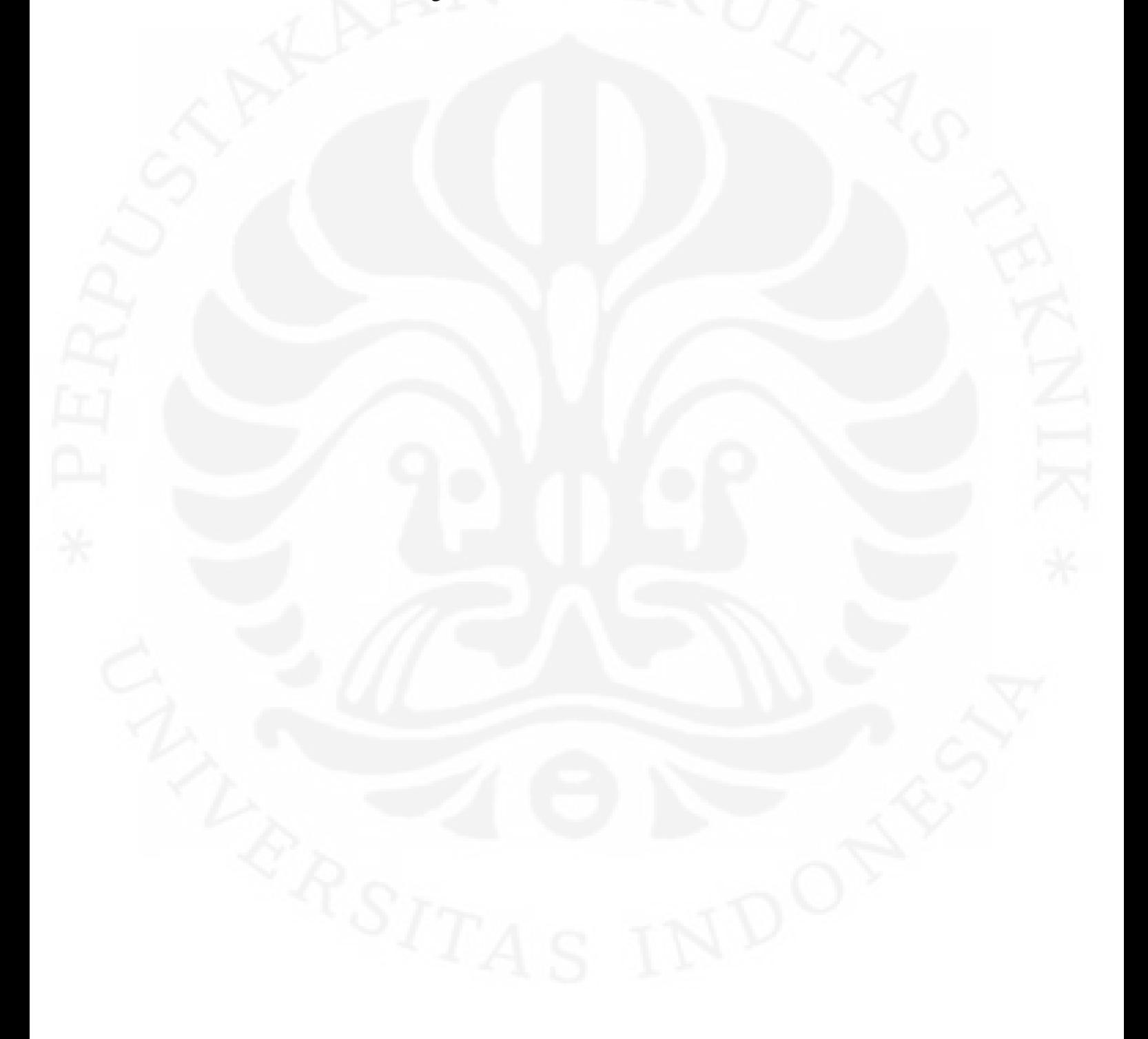

# **DAFTAR SINGKATAN**

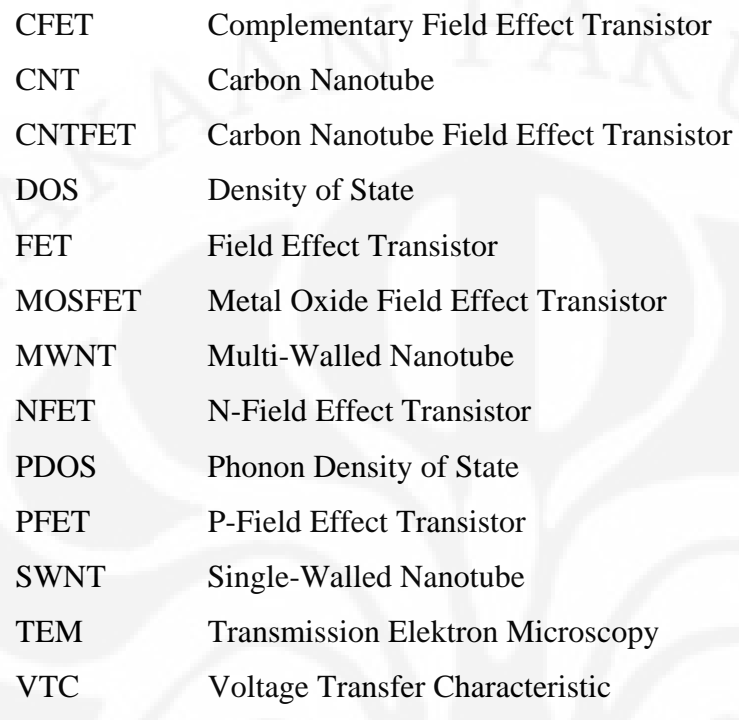

# **DAFTAR ISTILAH**

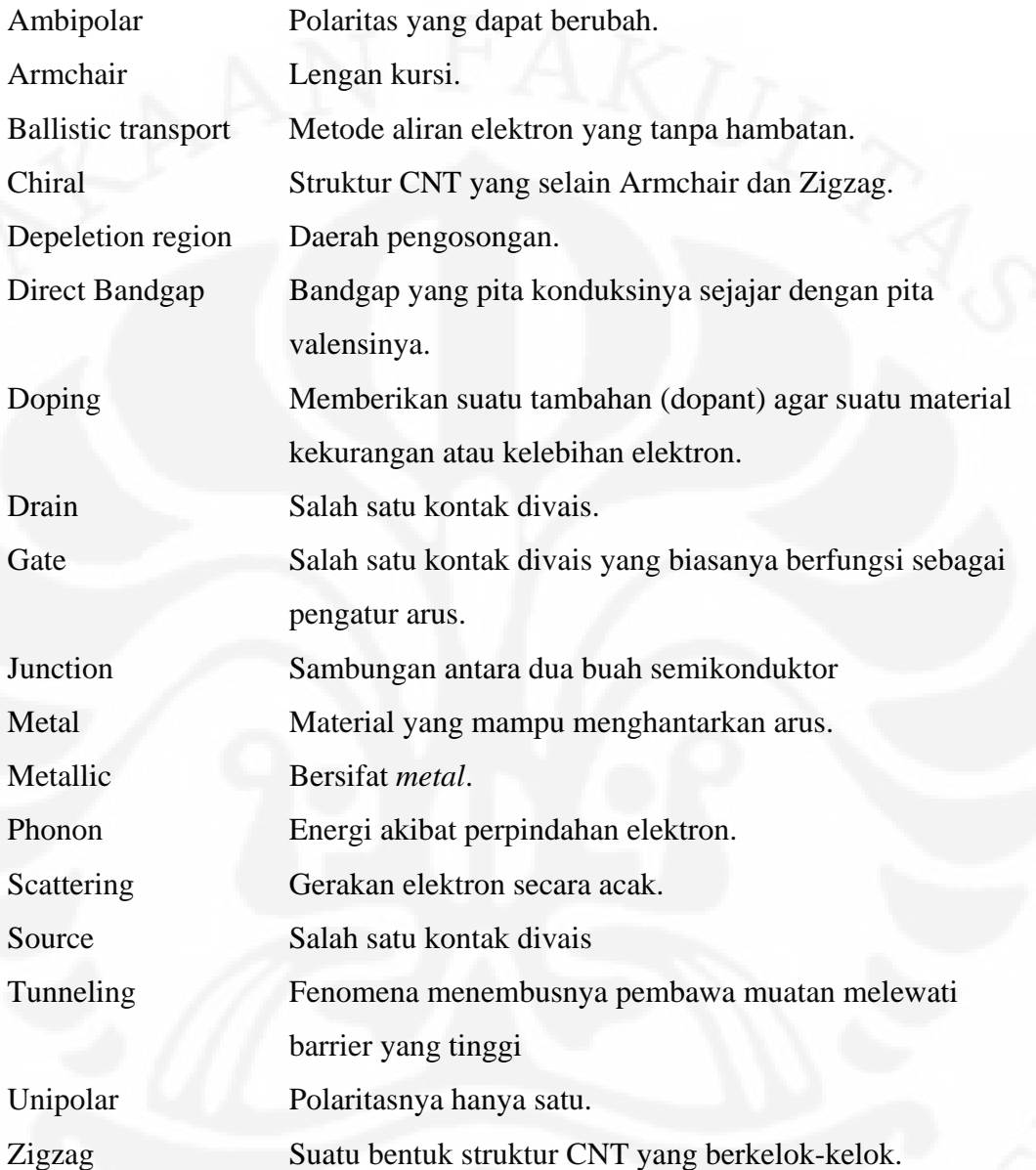

# **BAB I**

# **PENDAHULUAN**

### **1.1 LATAR BELAKANG MASALAH**

Dewasa ini teknologi nano berkembang sangat pesat dan masih terus dikembangkan lebih jauh lagi. Perkembangan teknologi nano ini membawa kita ke dalam sebuah era baru dimana perangkat elektronika dapat diproduksi dalam skala nano. Salah satu perkembangan teknologi nano adalah ditemukannya *carbon nanotube* (CNT). CNT ini dapat menggantikan silikon untuk aplikasi-aplikasi elektronika seperti dioda, transistor, dan lain sebagainya. Karena difungsikan untuk menggantikan silikon, maka CNT tersebut harus dapat melakukan performa seperti silikon bahkan diharapkan melebihi silikon dalam skala yang sama.

Inverter yang ada sekarang ini umumnya masih menggunakan bahan silikon. Penggunaan CNT sebagai inventer masih jarang ditemukan. Agar CNT dapat menggantikan silikon dalam sebuah inverter maka CNT tersebut harus mampu menunjukkan karakteristik untuk dijadikan sebagai sebuah divais yang memiliki karakteristik sebuah MOSFET. Sebuah divais yang disusun dengan menggunakan CNT dan memiliki karakteristik menyerupai sebuah MOSFET adalah CNTFET. CNTFET ini nantinya akan dirangkai menjadi sebuah inverter. Sebelumnya CNTFET ini harus mampu untuk menunjukkan karakteristik sebagai NFET dan PFET untuk menjadi sebuah CFET.

# **1.2 PERUMUSAN MASALAH**

Masalah yang diangkat pada penulisan skripsi adalah bagaimana merancang sebuah inverter yang dibentuk oleh beberapa CNTFET dan pengaruh parameterparameter yang terdapat di dalamnya.

## **1.3 TUJUAN PENELITIAN**

Tujuan penulisan dari tugas skripsi ini adalah untuk merancang dan mensimulasikan nano inverter yang dibentuk oleh dua CNTFET.

### **1.4 BATASAN MASALAH**

Pada skripsi ini dilakukan perancangan dan simulasi CNTFET dan inverter yang dibangun dengan menggunakan CNTFET yang sebelumnya telah dibuat.

# **1.5 METODOLOGI PENELITIAN**

Penelitian ini dilakukan dengan studi secara literatur dan mensimulasikan hasil studi literatur tadi dengan menggunakan MATLAB.

# **1.6 SISTEMATIKA PENELITIAN**

Skripsi ini terdiri dari 5 bab dimana sistematika penulisan yang diterapkan dalam skripsi ini menggunakan urutan sebagai berikut. Bab 1 sebagai pendahuluan yang membahas tentang latar belakang pemilihan tema, tujuan, pembatasan masalah, dan sistematika penulisan. Bab 2 berisi teori-teori tentang *carbon nanotube* beserta sifat-sifat yang dimiliki oleh *carbon nanotube*, CNTFET, dan inverter. Bab 3 akan menjelaskan tentang pemodelan dan simulasi nano inverter yang menggunakan CNTFET beserta hasil-hasil simulasinya. Bab 4 berisi tentang analisis dari hasil simulasi yang dilakukan dengan menggunakan MATLAB. Bab 5 sebagai penutup akan berisi kesimpulan dari penelitian yang dilakukan.

# **BAB II LANDASAN TEORI**

# **2.1** *CARBON NANOTUBE* **(CNT)**

#### **2.1.1 Sejarah CNT**

*Carbon nanotube* adalah *graphene* (selembar *graphite* yang memiliki ketebalan satu atom) yang digulung, sehingga membentuk tabung dengan diameter yang berorde nanometer. *Carbon nanotube* telah ditemukan sekitar tahun 1970-an oleh Morinobu Endo, tetapi temuannya yang berupa serat karbon berdiameter 7 nm tidak dikenal sebagai *nanotube* dan tidak dipelajari secara sistematis. Baru setelah tahun 1991, Sumio Iijima mulai meneliti *carbon nanotube* dengan menggunakan *Transmission* Elektron *Microscopy* (TEM) beresolusi tinggi di laboratorium NEC di Tsukuba. Hasil observasi Iijima adalah *Multi-walled Nanotube* (MWNT). Dua tahun kemudian Ia mengobservasi *Single-walled Nanotube*[1].

*Carbon nanotube* secara garis besar dibagi menjadi dua jenis yaitu *Singlewalled Nanotube* (SWNT) dan *Multi-walled Nanotube* (MWNT). MWNT merupakan kumpulan SWNT yang saling mengisi. Maksudnya adalah dalam sebuah SWNT terdapat beberapa SWNT yang membentuk seperti tabung di dalam tabung.

Umumnya SWNT memiliki diameter mendekati 1 nm, dengan panjang tabung dapat mencapai ribuan kali panjangnya. SWNT dengan panjang orde cm telah dapat diproduksi [1]. Stuktur SWNT seperti telah dijelaskan adalah gulungan dari *graphene* yang memiliki ketebalan satu atom yang membentuk tabung. Cara penggulungan lembar *graphene* direperesentasikan dengan pasangan indeks (n,m) yang dinamakan *chiral vector*. Nilai n dan m merupakan nilai dari unit vektor yang menunjukkan dua arah pada struktur kristal "sarang lebah" dari *graphene*. Jika m = 0 dan n ≠ 0 ataupun sebaliknya maka *nanotube* tersebut disebut "*zigzag*". Jika n = m, maka *nanotube* tersebut disebut "*armchair*". Dan jika n dan m berbeda dan tidak sama dengan 0, maka *nanotube* tersebut disebut "*chiral*".

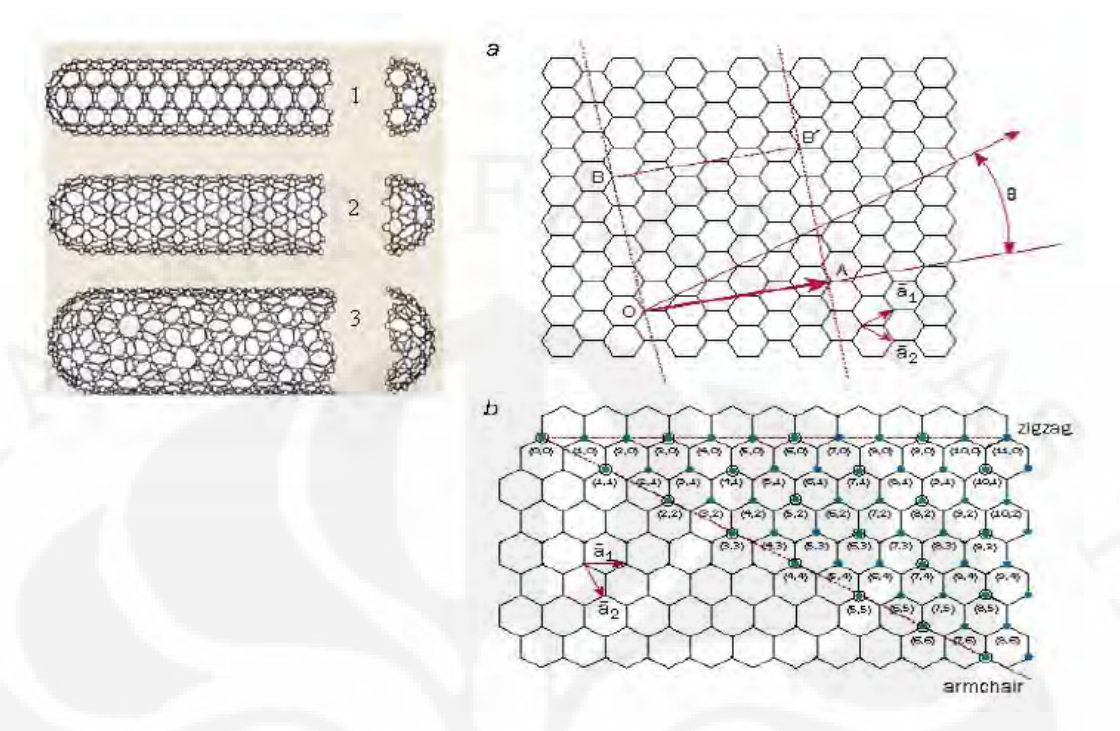

Gambar 2.1 Struktur CNT. 1.*armchair*, 2.*zigzag*, 3*.chiral*, a.*chiral angel*, b.*unit vector.* [2]

MWNTs merupakan CNT yang terdiri dari beberapa dinding atom, dengan kata lain MWNT terdiri dari beberapa SWNT yang terpusat dan memiliki diameter yang berbeda. Antar dinding SWNT pada MWNT terjadi gaya antar atom pada setiap lapisannya sehingga SWNT-SWNT tersebut dapat terpusat dan tidak saling berikatan, sehingga dapat membentuk MWNT.

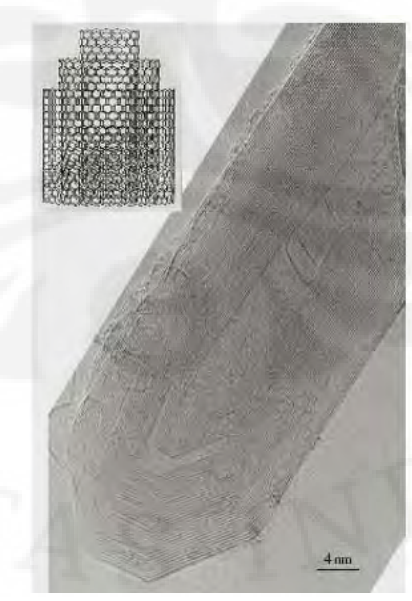

Gambar 2.2 Struktur MWNT.[1]

#### **2.1.2 Karakteristik CNT**

*Carbon nanotube* memiliki beberapa karakteristik yang membuat CNT dapat diaplikasikan di bidang keteknikan khususnya elektronika. Diantara karakteristik-karakteristik tersebut adalah karakteristik kelistrikannya, karakteristik optiknya, karakteristik termalnya dan karakteristik kimianya.

# 2.1.2.1 Karakteristik Kelistrikan CNT

CNT memiliki mobilitas muatan pembawa yang tinggi yaitu lebih besar dari 10.000 cm²/V.s dengan transport elektron melalui *ballistic transport* dengan resistivitas (*nanotube metal*) dalam order 10-4 Ω.cm pada temperature 300 K. CNT memiliki kemampuan dalam penghantaran arus yaitu sebesar  $10^9$ A/cm<sup>2</sup> [3].

Tingginya mobilitas pembawa pada CNT dikarenakan adanya *ballistic transport*. *Ballistic transport* terjadi ketika elektron bergerak melalui suatu medium yang panjangnya kurang dari *mean free path* dari pembawa muatan tersebut. *Mean free path* adalah jarak rata-rata elektron dapat bergerak dengan bebas tanpa adanya tumbukan. *Mean free path* elektron dalam CNT, dengan adanya fenomena *ballistic transport* ini, elektron mengalir tanpa adanya *phonon* dan *scattering*..

Tabel 2.1 berisi perbandingan karakteristik kelistrikan CNT dengan silikon  $(S<sub>i</sub>)$ .

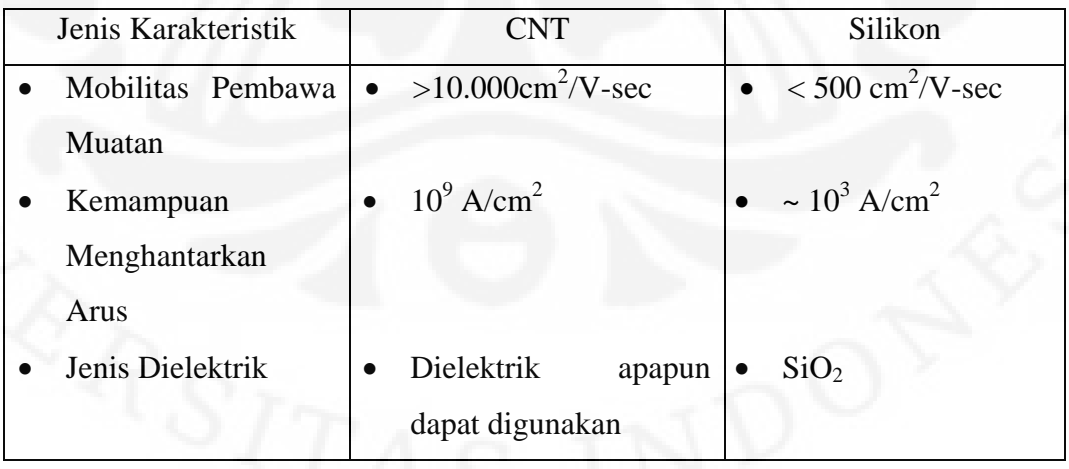

Tabel 2.1 Perbandingan karakteristik kelistrikan antara CNT dan Si [3]

### 2.1.2.2 Karakteristik Band Gap

CNT bersifat *metallic* jika memiliki *chirality armchair*, dan jika n-m= 3i, selain dua hal tersebut, CNT bersifat semikonduktor. Band gap pada CNT berbanding terbalik dengan diameternya. Hubungan antar keduanya dapat dilihat pada Gambar 2.3:

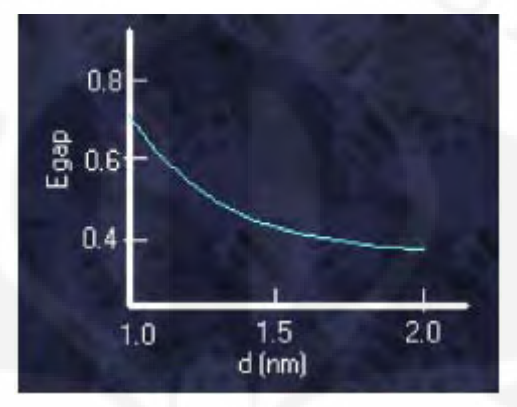

Gambar 2.3 Grafik Energi Gap (Egap) vs diameter (d) CNT [2].

Gambar 2.3 didapatkan dari Persamaan yang menunjukkan hubungan antara diameter dan *band gap* pada CNT, dengan[1]:

$$
E_{gap} = \frac{2y_0 a_{c-c}}{d} \dots \dots \dots \dots \dots \dots \dots \dots \dots \dots \dots \dots \tag{2.1}
$$

 $y_0$  = energi ikatan karbon 2.7 eV

 $a_{c-c}$  = jarak atom terdekat (0.142 nm)

 $d = diameter CNT$ 

 Dari Gambar 2.3 dapat dilihat bahwa bandgap *nanotube* berbanding terbalik dengan diameternya. Semakin besar diameter *nanotube* maka CNT akan semakin bersifat *metallic*. Selain karena diameter, bandgap *nanotube* dapat berubah dengan *hydrogen functionalization*. Terlihat bahwa setelah hidrogenasi bandgap *nanotube* menjadi bertambah lebar.

 CNT memiliki *direct bandgap*, sehingga energi yang dibutuhkan untuk meng-*excite* elektron lebih rendah dibandingkan pada material dengan *indirect bandgap* (Silikon) seperti terlihat pada Gambar 2.4[2].

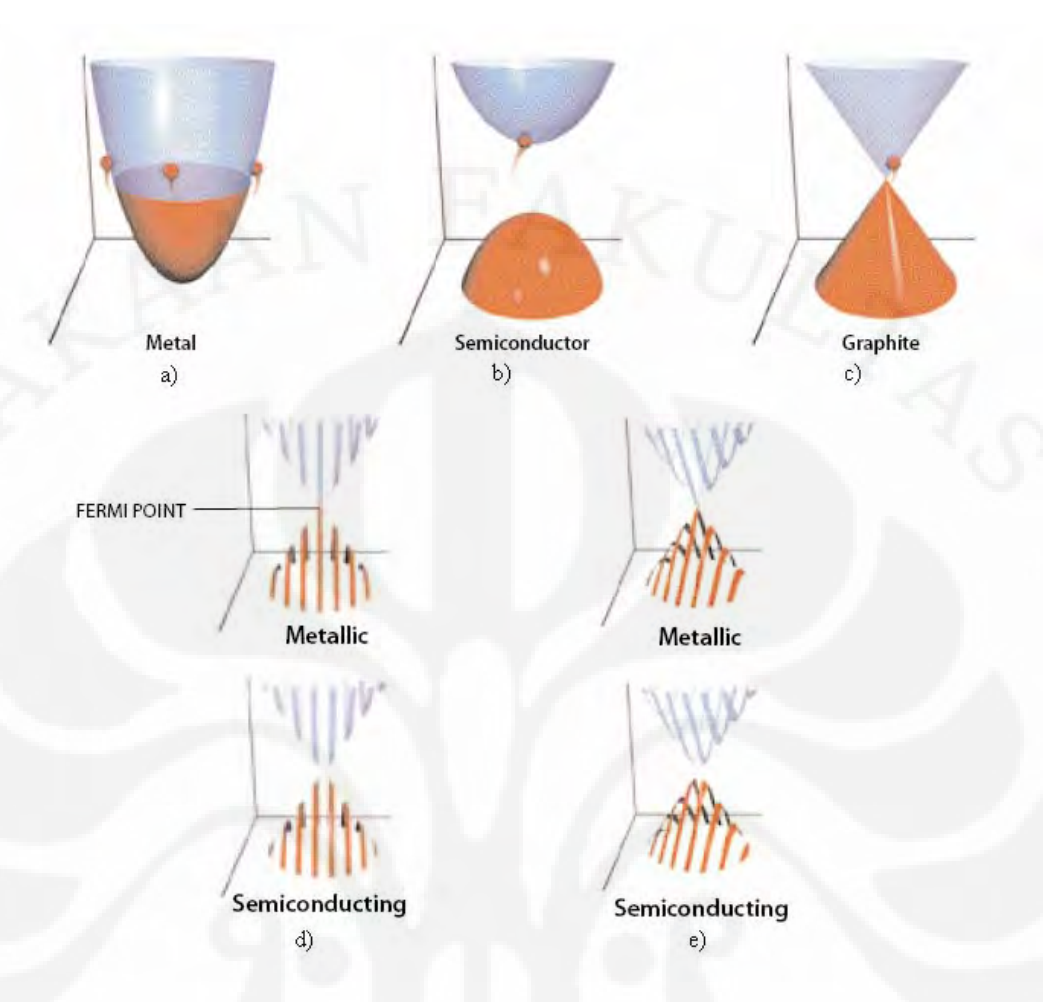

Gambar 2.4 Perbandingan *band structure*, a) *metal*, b) semikonduktor, c)*graphite*, d) *zigzag* CNT, e) *chiral* CNT. [2]

## 2.1.2.3 Karakteristik Termal

Jika dibandingkan dengan *graphene* satu lapis atau intan, *nanotube* memiliki konduktivitas termal yang tinggi yaitu 6600 W/m.K pada temperatur ruang. Gambar 2.5 adalah grafik hubungan antara konduktivitas termal dengan temperatur. Terlihat bahwa temperatur memiliki efek yang cukup signifikan terhadap konduktivitas termal CNT.

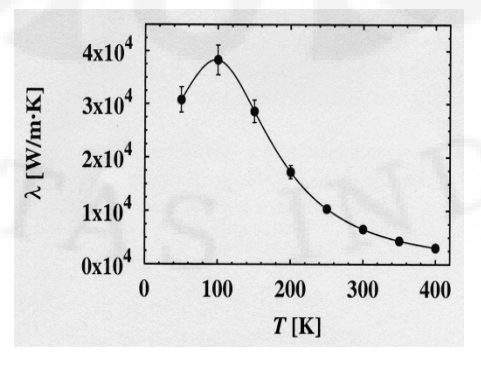

Gambar 2.5 Konduktivitas termal *nanotube* (10,10) [2]

#### 2.1.2.4 Karakteristik Kimia

Karakteristik kimia dari CNT dapat dilihat dari struktur ikatan atomnya. CNT memiliki ikatan antar atom karbon yang berbeda dengan ikatan antar atom karbon pada *diamond*.

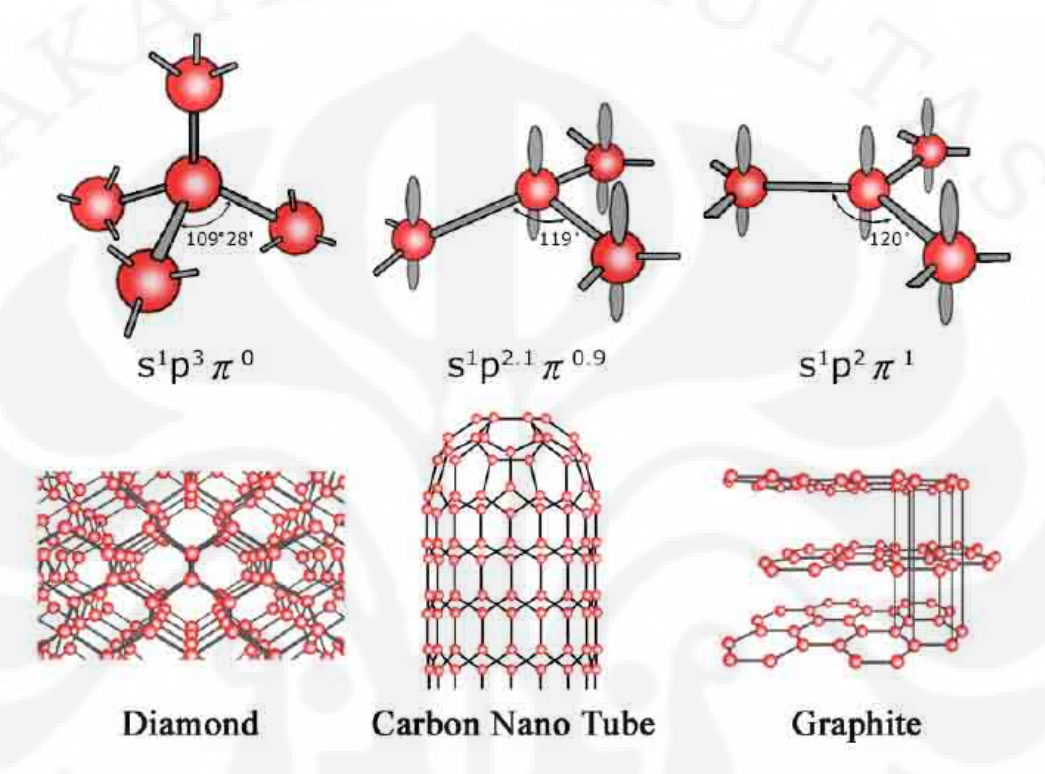

Gambar 2.6 Perbandingan struktur ikatan antar atom *diamond*, CNT, dan *graphite*. [4]

Perbedaan struktur ikatan antar atom ini yang membuat CNT berbeda dengan *diamond*. Ini dapat terlihat dari karakteristik-karakteristik yang membuat CNT istimewa.

## **2.1.3** *Ballistic Transport*

*Ballistic transport* terjadi ketika elektron bergerak melalui suatu medium yang panjangnya tidak melebihi *mean free path* elektron. *Mean free path* adalah jarak rata-rata elektron dapat bergerak dengan bebas tanpa adanya tumbukan. Dengan adanya fenomena *ballistic transport* ini maka elektron mengalir tanpa adanya gangguan dari *phonon* dan *scattering*. *Phonon* adalah mode kuantisasi vibrasi yang terjadi pada kisi kristal yang keras. Dalam CNT *scattering* 

permukaan, ketidakaturan, cacat dan *phonon scattering* tidak berperan penting dalam pergerakan elektron. Hal ini disebabkan oleh hal-hal berikut ini [5].

- a. *Mean free path acoustic phonon* lebih panjang dari orde mikrometer. Hal yang berperan pada *scattering* ini yaitu batas daerah dan *optical phonon*. Akan tetapi dengan energi yang dimilikinya yaitu 160 dan 200 meV menyebabkan tidak efektif pada temperatur ruang sehingga perannya terhadap scattering diabaikan.
- b. CNT memiliki permukaan kristal dan tanpa cacat. Jika dibandingkan dengan silikon pada FET (*Field Effect Transistor*) dimana terdapat *scattering* elektron yang cukup signifikan karena ketidakaturan yang alami yaitu *interface* antara Si-SiO2.
- c. Kecepatan elektron pada *crossing subband* yaitu 8x10<sup>5</sup> m/s pada energi Fermi. Nilai ini dipasangkan dengan DOS *scattering* yang kecil menyebabkan kemungkinan pemantulan akibat ketidakaturan atau cacat kecil.

# **2.1.4** *Metal-CNT contact*

Kontak antar material memegang peranan penting dalam divais elektronik, hal ini berkaitan dengan karakteristik kontak yang dihasilkan. Hal yang penting pada karakteristik kontak antar material yaitu tingginya *schottky barrier* yang dihasilkan oleh kontak tersebut karena hal tersebut akan memengaruhi pengangkutan elektron melalui kontak tersebut. Gambar 2.7 menunjukkan ketinggian *Schottky barrier* yang dihasilkan oleh kontak antara Silikon dengan beberapa *metal*.

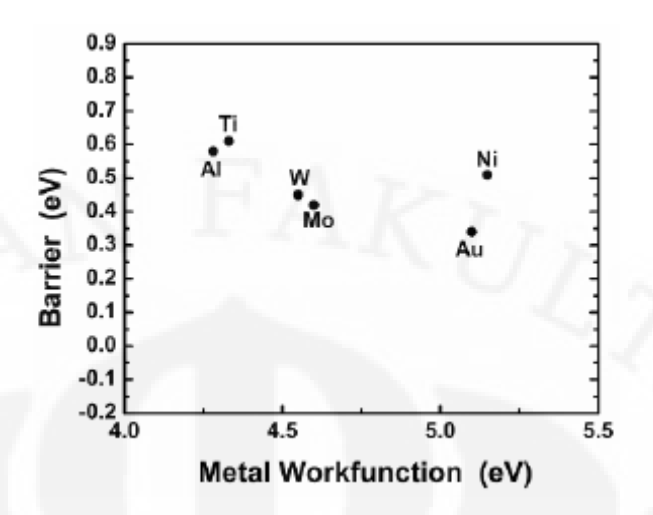

Gambar 2.7 Pengukuran tingginya Schottky barrier pada kontak antara Silikon dengan beberapa *metal*[2]

Perbedaan antara kontak tradisional yaitu kontak antara semikonduktor dengan *metal* dengan kontak antara *carbon nanotube* dengan *metal* yaitu pada peranan *Fermi level pinning* terhadap kontak yang dibentuk. *Fermi level pinning* biasanya mendominasi peranan Schottky barrier pada kontak.

#### **2.2** *CARBON NANOTUBE* **SEBAGAI TRANSISTOR**

Arus single-walled CNT (SWNT) dapat dimodulasikan dengan sebuah tegangan dan mampu menghasilkan sebuah karakteristik IV yang menyerupai sebuah MOSFET. Oleh karena itu SWNT ini dapat digunakan pada sebuah divais FET.

Tipe CNTFET yang dibedakan dari metode injeksi arusnya dibedakan menjadi dua yaitu Schottky Barrier FET dan CNTFET dengan *doping*. Pada skripsi ini yang digunakan adalah jenis Schottky Barrier (SB) *carbon nanotube* FET.

### **2.2.1 Schottky Barrier Field Effect Transistor**

*Carbon nanotube* yang bersifat sebagai semikonduktor dapat digunakan sebagai kanal pada Schottky barrier *carbon nanotube* FET (CNTFET). Untuk membentuk divais tersebut, CNT ditumbuhkan diatas sebuah silikon dioksida (SiO2) yang tebal, yaitu wafer silikon. Kontak *metal*, umumnya terbuat dari titanium atau kobalt. Untuk membentuk suatu hubungan yang kuat antara *metal*

dan CNT, pada *metal* dilakukan *annealing* pada suhu 850°C selama kira-kira 100 detik[6]. *Annealing* dengan temperatur tinggi ini dapat dilakukan karena struktur CNT mampu bertahan sampai titik leburnya yaitu sekitar 3000°C[6].

*Gate metal* digunakan untuk memodulasi struktur ikatan dari *source*, *drain* dan CNT melalui sebuah lapisan oksida yang tipis. Lapisan *metal gate* dan oksidanya harus mengoverlap sebagian kecil lapisan *drain* dan *source*. Ini dimaksudkan agar terjadi pengaturan arus yang dilakukan oleh interaksi antara *gate* ke *source* dan *gate* ke *drain*. Gambar 2.8 merupakan ilustrasi secara teoritis dari sebuah FET dimana CNT berperan sebagai kanal penghubung.

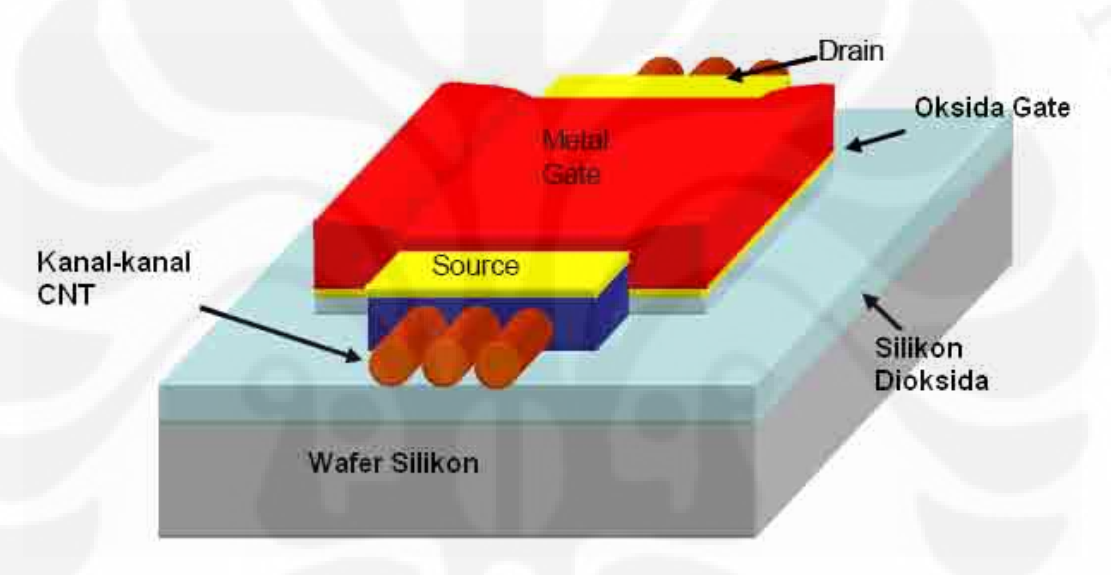

Gambar 2.8 Struktur dari CNTFET[7]

Untuk mengetahui cara kerja dari sebuah Schottky barrier CNTFET, diagram pita energi dari struktur divais tersebut harus dipelajari terlebih dahulu. Schottky barrier terbentuk pada hubungan antara kontak *metal* dan *carbon nanotube* yang bersifat semikonduktor. Diagram pita energi ini diperlihatkan pada Gambar 2.9. Arus listrik pada CNTFET terbentuk dari tunneling pembawa muatan melalui Schottky barrier. Jenis *metal* yang dipakai memiliki nilai *work function* yang berada berada di antara pita konduksi dan pita valensi dari CNT. *Work function* dari alumunium (Al) adalah 4,2eV dan Titanium adalah 3,9eV. Titanium banyak dipakai karena kestabilannya[6].

Umumnya CNTFET yang terbentuk adalah pFET. Ketika tegangan negatif diberikan antara *drain* dan *source* maka truktur pita energi dari CNT akan berubah

dan menghasilkan tegangan antara *drain* dan *source* seperti diperlihatkan pada Gambar 2.9.

Ketika *source* diberikan tegangan negatif yang kecil, maka CNT berada pada daerah subthreshold. Dengan tegangan *gate* negative, lebar Schottky barrier pada *source* akan berubah sehingga memungkinkan *hole* untuk tunneling dan dengan tanpa hambatan mengalir melalui *drain* seperti dilustrasikan pada Gambar 2.9.

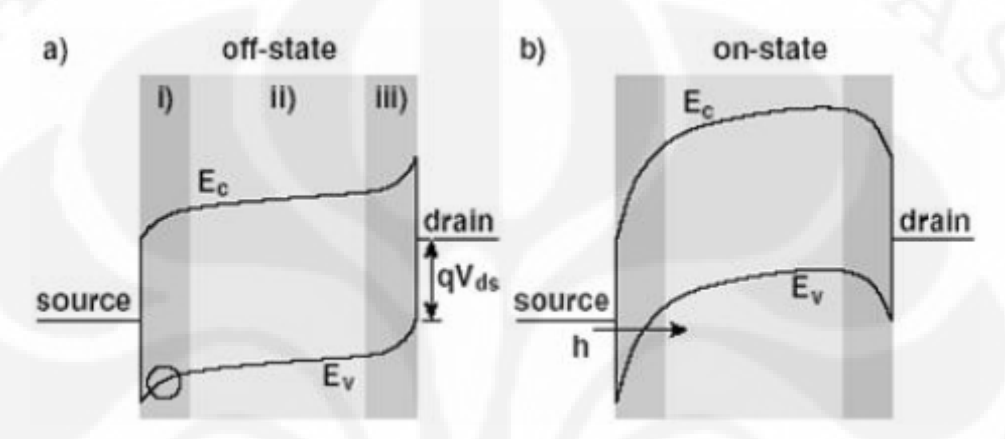

Gambar 2.9. Ilustrasi perubahan diagram pita energi pada Schottky Barrier CNTFET pada kondisi off dan on[8].

Jika tegangan *gate* dinaikkan dengan nilai tegangan yang sebaliknya (Vgspositif), maka akan terjadi perubahan struktur diagram pita energi., sehingga tegangan *gate* yang lebih besar diperlukan untuk menghasilkan nilai arus yang sama seperti ketika diberikan tegangan negatif, Karena fermi level *metal* menjauhi pita konduksi dari CNT. Kondisi ini membuktikan bahwa CNTFET memiliki sifat *ambipolar*. Ilustrasi kondisi diatas dapat dilihat pada Gambar 2.10.

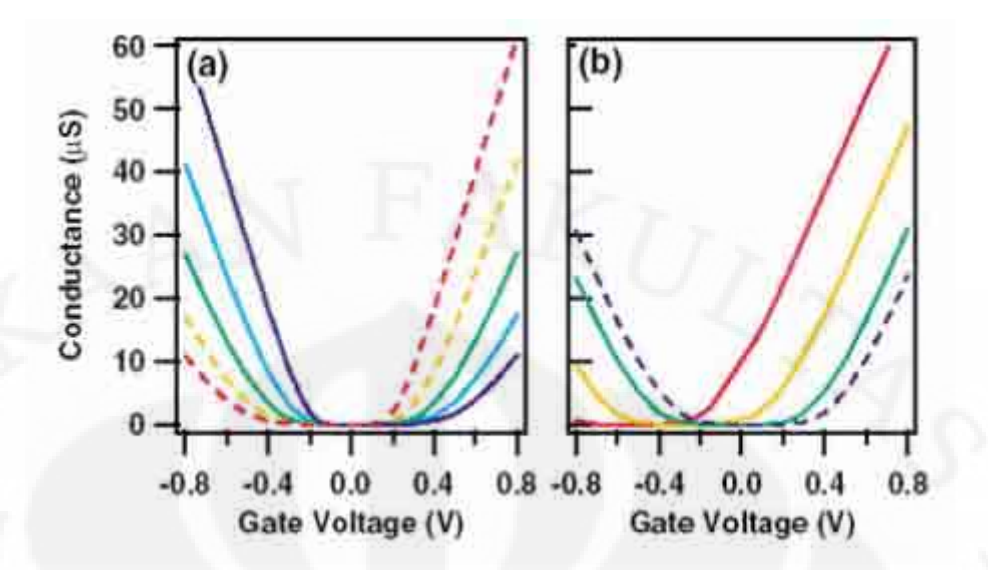

Gambar 2.10 Ilustrasi bagaimana CNTFET dapat berlaku sebagai divais *ambipolar* [7]

#### **2.2.2 P-Channel dan N-Channel Schottky Barrier CNTFET**

Pada Sub Bab 2.2.1 telah disebutkan bahwa arus CNTFET dihasilkan dari *tunneling hole* atau elektron yang melalui *source* dan *drain*, yang bergantung kepada tegangan *gate* dan tegangan *drain*. Pada diagram pita energi pFET arus dihasilkan oleh mengalirnya *hole*-*hole* secara *tunneling* melalui Schottky barrier. Akan tetapi jika antara *gate* dan *source* diberikan tegangan positif yang besar, elektron nantinya akan dapat menembus *barrier* dengan cara *tunneling* sehingga FET tersebut berubah menjadi nFET. Oleh karena itu, CNTFET dapat menjadi nFET dan pFET tergantung dari nilai tegangan *gate*-nya. Divais seperti ini disebut sebagai divais yang *ambipolar*. Keambipolaritasan Schottky barrier CNTFET dapat dilihat pada Gambar 2.11.

Secara teori, jika *work function metal* berada di tengah-tengah antara pita valensi dan konduksi dari CNT, maka arus akan simetris untuk *hole* dan elektron pada tegangan *gate*-*source* dan tegangan *gate*-*drain* [7]. FET akan berfungsi sebagai nFET atau pFET yang sama arusnya tetapi berlawanan karakteristik ketika tegangan dinaikkan, baik positif ataupun negatif,. Ini dikarenakan CNT yang pendek akan memiliki arus *ballistic* dan mobilitas *hole* dan elektron yang sama. Ini akan menyebabkan pFET dan nFET akan memiliki dimensi yang sama.

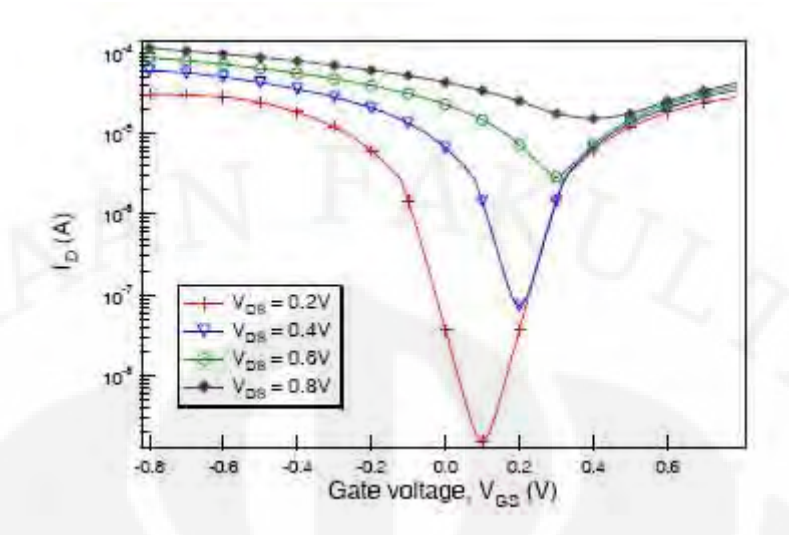

Gambar 2.11 Sifat keambipolaritasan dari Schottky barrier CNTFET [9].

# **2.3 INVERTER**

Inverter adalah sebuah rangkaian logika yang jika input bernilai 1 maka outputnya akan bernilai 0. Inverter disusun oleh sedikitnya dua buah transistor sebuah transistor tipe-p dan sebuah transistor tipe-n yang diilustrasikan pada Gambar 2.12.

Cara kerja inverter sangat sederhana. Tegangan input (Vin) terhubung dengan kedua *gate*. Jika input yang diberikan bernilai positif, maka input tersebut akan mengaktifkan nFET. Keluaran dari inverter ini akan sama dengan keluaran dari nFET sehingga nilai keluaran (Vout) adalah 0. sedangkan jika input yang diberikan diubah menjadi negatif, maka nFET tidak aktif dan input itu akan mengaktifkan pFET, sehingga tegangan keluaran akan bernilai sama dengan Vdd.

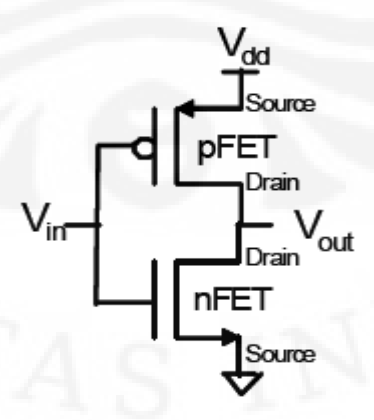

Gambar 2.12. Rangkaian dalam inverter [7].

# **BAB III PEMODELAN DAN SIMULASI INVERTER MENGGUNAKAN MATLAB**

# **3.1 PEMODELAN MATEMATIS**

Untuk menyimulasikan Schottky barier CNTFET ini, langkah pertama adalah melakukan pemodelan secara matematis. Pemodelan matematis ini, setidaknya, memiliki kemiripan hasil keluaran seperti pada divais aslinya.

### **3.1.1 Spesifikasi Divais**

Divais yang dimodelkan adalah sebuah Schottky barrier CNTFET yang memiliki spesifikasi sebagai berikut [7].

- a. Ketebalan oksida *gate* (t<sub>oxide</sub>) adalah sebesar 2 nm
- b. Diameter yang digunakan pada model adalah sebesar 1,3 nm, 1.9 nm dan 2,5 nm.
- c. Fermi level *metal* pada *source* dan *drain* berada pada tengah-tengah bandgap dari CNT .
- d. Jenis *metal* yang digunakan untuk *drain*, *gate* dan *source* sama yaitu Titanium (Ti) (*work function* = 3.9eV).

Dari spesifikasi divais diatas dapat digambarkan diagram pita energinya. Diagram pita energi ini dapat dilihat pada Gambar 3.1. Gambar (a) merupakan diagram pita energi pada kondisi ekuilibrium. Pada kondisi ini tegangan *gate* belum dicatu sehingga fermi level dari CNT masih berada pada tengah-tengah band gap-nya. Gambar (b) dan (c) merupakan diagram pita energi ketika *gate* diberikan tegangan. Gambar (b) merupakan diagram pita energi ketika *gate* dicatu tegangan rendah yang menyebabkan Schottky barrier CNTFET ini menjadi CNTFET dengan tipe-p. Sedangkan Gambar (c) merupakan diagram pita energi ketika *gate* dicatu dengan tegangan yang lebih besar, sehingga CNTFET menjadi CNTFET dengan tipe-n.

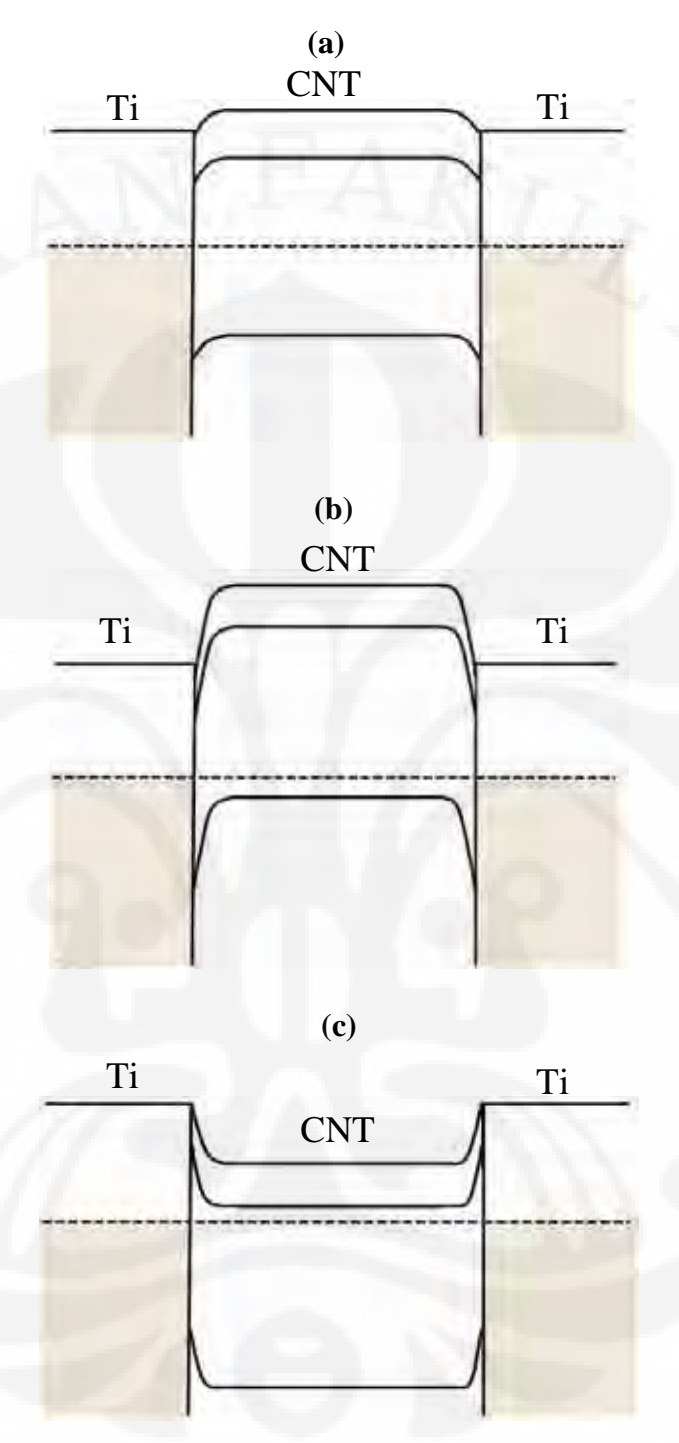

Gambar 3.1. Diagram pita energi Schottky barrier CNTFET (a) kondisi ekuilibrium, (b) tipe-p, (c) tipe-n.

# **3.1.2 Arus CNTFET**

Asumsi yang digunakan untuk memodelkan arus CNTFET adalah bahwa CNTFET memiliki arus yang simetris untuk *hole* dan elektron di sekitar arus minimum[7]. Sebelumnya telah diketahui bahwa Fermi level dapat diatur dengan mengubah diameter CNT. Dari beberapa fakta ini dapat disimpulkan bahwa karakteristik I-V dari pFET dan nFET sama untuk nilai absolut dari Vgs dan Vds.

 Karakteristik I-V dari Schottky barrier CNTFET akan sama seperti pada MOSFET. Persamaan karakteristik antara dua divais ini adalah pada pergerakan arus yang sifatnya eksponensial. Akan tetapi, tidak seperti pada MOSFET, arus minimum pada Schottky barrier CNTFET tidak terjadi ketika tegangan *gate* (Vgs) bernilai 0. arus minimum pada Schottky barrier CNTFET akan terjadi pada saat Vgs bernilai setengah dari Vds $(V_{gs} = \frac{V_{ds}}{2})$  [7]. Ini berlaku untuk semua Schottky barrier CNTFET yang menggunakan *metal* yang sama pada *gate*, *drain* dan *source* dan juga jika CNTFET tidak diberi *doping*.

Arus total yang terjadi pada CNTFET bergantung kepada arus tunneling dari *hole* dan elektron yang melalui *source* dan *drain*. Arus minimum terjadi ketika bending pita energi pada Schottky barrier sangat kecil. Pada saat itu, arus akibat tunneling *hole* dan elektron sangat kecil. Persamaan arus pada Schottky barrier CNTFET dimodelkan seperti pada persamaan-persamaan berikut[7]:

min exp( ) *d CNT ds I d hV* = ………………………………………(3.1)

Dengan :

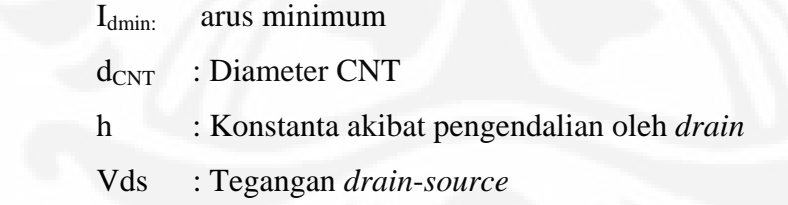

$$
I_d = I_{d \min} \exp(a \left| V_{gs} - V_{\min} \right|) \tag{3.2}
$$

Dengan:

- Id : Arus pada Schottky barrier CNTFET
- a : Fungsi dari t<sub>oxide</sub> dan diameter CNT
- Vgs : Tegangan *gate*-*source*
- $V_{\text{min}}$  : Tegangan minimum

 $\frac{1}{2}$  2 *Vds <sup>V</sup>* <sup>=</sup> …………………………………………………………...(3.3

Pemodelan-pemodelan diatas digunakan untuk perhitungan baik pada pFET dan nFET. Ini dikarenakan asumsi awal bahwa CNTFET bersifat *ambipolar*.

## **3.1.3 Nilai Konstanta h**

)

Pada sebuah CNTFET yang ideal, tegangan *gate* (Vgs) memiliki pengendalian yang penuh atas arus yang terjadi. Sehingga karakteristik I-V dari suatu CNTFET sangat berpengaruh pada perubahan Vgs. Akan tetapi, tegangan *gate* tidak sepenuhnya mengendalikan arus. Tegangan dari *drain* ke *source* (Vds) juga ikut berperan dalam perubahan nilai arus. Sehingga karakteristik I-V pada model ini tidak sama seperti karakteristik I-V pada CNTFET ideal. Bentuk pengaruh kendali dari *drain* atas arus selain kendali dari *gate* pada model ini adalah sebuah konstanta, yaitu konstanta h. Jika dilihat dari Persamaan (3.1), maka dapat dikatakan arus minimum dari suatu CNTFET, yang dalam hal ini adalah sebuah model, dipengaruhi oleh konstanta h dan tegangan Vds selain dipengaruhi juga oleh diameter dari CNT  $(d_{\text{CNT}})$ .

Nilai dari konstanta h bervariasi tergantung dari diameter CNT. Nilai h berbeda-beda untuk masing-masing diameter CNT. Untuk tiap diameter CNT terdapat tiga nilai konstanta h yaitu tanpa h, h original dan h tinggi. Dari spesifikasi divais yang dimodelkan, diketahui terdapat tiga diameter CNT yang digunakan pada pemodelan yaitu 1,3 nm, 1,9 nm dan 2,5 nm[10].

Nilai konstanta h untuk CNT berdiameter 1,3 nm adalah untuk parameter tanpa h bernilai 15, untuk parameter h original bernilai 16,19243 dan untuk parameter h tinggi bernilai 23,219. Kemudian, nilai konstanta h untuk CNT berdiameter 1,9 nm adalah untuk parameter tanpa h bernilai 14,25, untuk parameter h original bernilai 15,4186 dan untuk parameter h tinggi bernilai 22,10955. Dan nilai konstanta h untuk CNT berdiameter 2,5 nm adalah untuk parameter tanpa h bernilai 13,55, untuk parameter h original bernilai 14,64483 dan untuk parameter h tinggi bernilai 21 [10].

#### **3.1.4 Inverter**

Pada pemodelan inverter ini dilakukan komparasi antara arus pada pFET dan nFET. Komparasi ini mengingat bahwa arus mengalir pada pFET dan nFET pada tegangan Vgs yang sama. Arus yang lebih besar akan menentukan nilai tegangan yang keluar dari inverter. Jika arus pFET lebih besar dari nFET maka tegangan yang keluar dari inverter adalah Vds dari pFET dan sebaliknya untuk nFET. Persamaan arus inverter dapat dilihat pada Persamaan 3.1.

*inverter pFET nFET* ..............................................................(3.1) *I II* = −

Arus pFET dan nFET yang dihitung berdasarkan pada nilai Vgs. Jika inverter diberikan input Vgs sebesar 0,5 A maka arus inverter adalah arus pFET dikurangi arus nFET pada Vgs 0,5 A. Jika pFET yang aktif ( $I_{\text{pFET}} > I_{\text{nFET}}$ ) maka tegangan outputnya bernilai sebesar Vdd dan sebaliknya jika nFET yang aktif maka tegangan outputnya bernilai 0.

#### **3.2 PEMODELAN PADA MATLAB**

Pemodelan matematis yang telah ditentukan pada Subbab 3.1 akan dimodelkan pada MATLAB. Hasil simulasi nantinya akan berupa kurva-kurva seperti kurva karakteristik I-V baik pada nFET dan pFET. Jenis karakeristik I-V ada dua yaitu karakteristik pada sumbu cartesian dan karakteristik I-V pada kertas semilog. Selain kurva karakteristik I-V, terdapat juga kurva Vout inverter vs Vgs yang merupakan kurva keluaran dari inverter.

Pada pemodelan di MATLAB ini, digunakan GUI (*Graphical User Interface*) agar simulasi menjadi lebih mudah dan *user-friendly*. Tampilan GUI simulasi ini dapat dilihat pada Gambar 3.2. Syntax-syntax yang ada pada pemodelan CNT-CFET inverter pada MATLAB dapat dilihat pada bagian lampiran

### **3.2.1 Arus CNTFET**

Pada Subbab 3.1 telah dilakukan pemodelan matematis untuk arus yang terjadi pada Schottky barrier CNTFET. Dan pada Subbab ini akan dijelaskan mengenai pemodelan arus Schottky barrier CNTFET pada MATLAB. Persamaan3.1 dimodelkan dengan *syntax* seperti berikut ini.

Dn .\* exp(hn.\*Vds\_An)

Untuk memodelkan Persamaan 3.2 pada MATLAB dilakukan penulisan *syntax* seperti pada *syntax* dibawah ini.

 $Id\_An\_Vin(xx\_An, zz\_An) = Dn .* exp(hn.*Vds\_An).*$ exp(an(xx\_An, zz\_An).\* abs(Vin\_array\_An(xx\_An)-Vmin\_An));

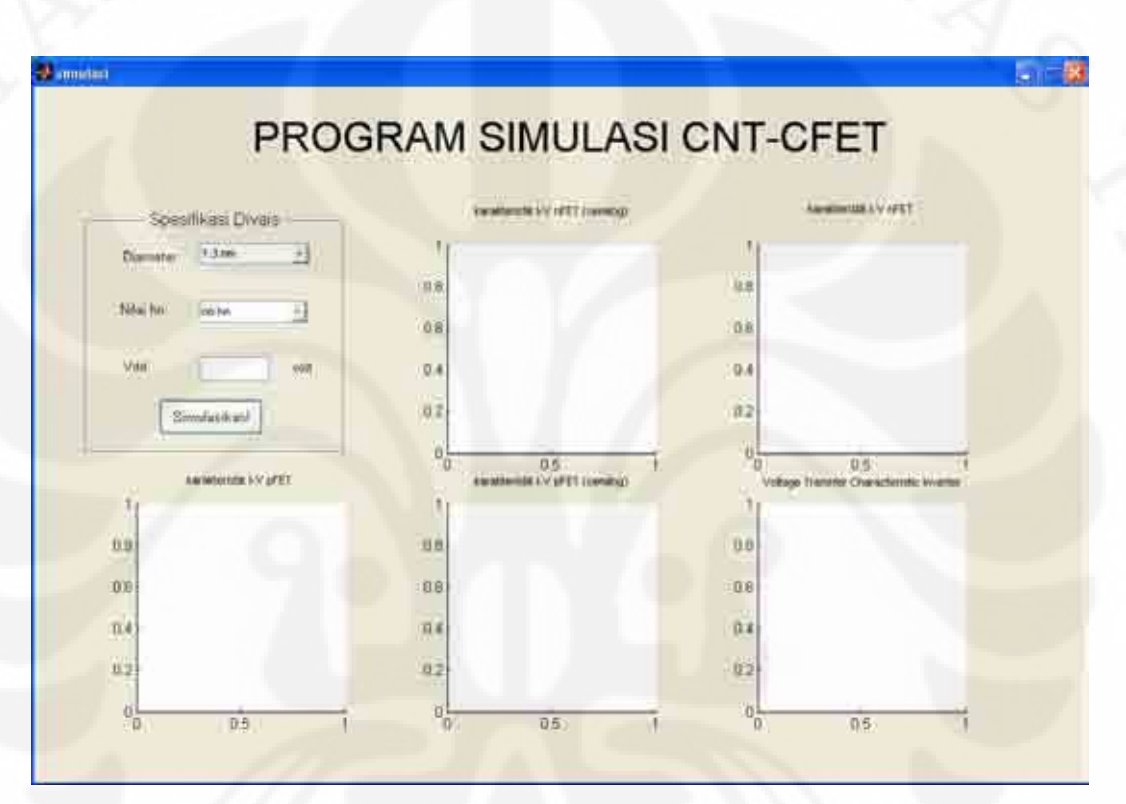

Gambar 3.2 GUI Program Simulasi CNT-CFET

### **3.2.2 Inverter**

Untuk memodelkan inverter pada MATLAB dilakukan penulisan *syntax* seperti *syntax*-*syntax* dibawah ini.

```
I_diff_array=log(Id_Bp_Vin)-log(Id_Bn_Vin);
    plot_var_Vin_Bp=zz_Bp;
    for plot_var_diff_array=1:1:plot_var_Vin_Bp,[Ival, 
index_dif]=min(abs(I_diff_array(:, plot_var_diff_array)));
         Aux_current(plot_var_diff_array) = Id_Bp_Vin(index_dif, 
plot_var_diff_array);
        index dif array(plot var diff array)=index dif;
Vout_Vin_array(plot_var_diff_array)=Vout_array_Bp(index_dif);
    end
```
*Syntax*-*syntax* diatas merupakan *syntax* untuk menghitung *voltage transfer characteristic* (VTC) dari inverter dan menentukan *plot* keluaran dari inverter.

# **3.3 HASIL SIMULASI DENGAN MENGGUNAKAN MATLAB**

Pada penelitian ini secara garis besar dilakukan dua simulasi, yaitu simulasi Schottky barrier CNTFET dan simulasi inverter.

# **3.3.1 Schottky Barrier CNTFET**

Simulasi ini dilakukan untuk mengetahui karakteristik I-V CNTFET yang telah dimodelkan. Pada simulasi ini dilakukan beberapa perubahan parameter seperti perubahan diameter CNT dan konstanta h.

# 3.3.1.1 Grafik Karakteristik I-V Hasil Perubahan Diameter CNT

Pada simulasi ini dilakukan simulasi dengan perubahan diameter sebanyak tiga perubahan. Diameter yang disimulasikan adalah 1,3 nm, 1,9 nm dan 2,5 nm. Konstanta h yang digunakan pada simulasi ini memiliki nilai originalnya. Hasil simulasinya dapat dilihat pada Gambar 3.3.

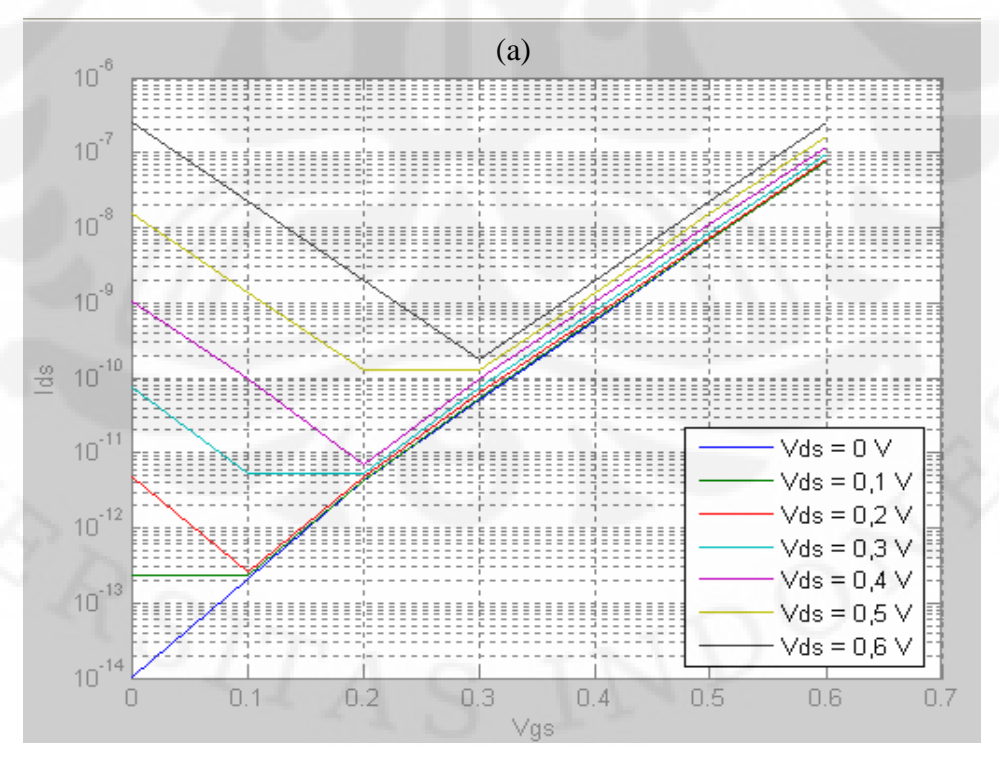

Gambar 3.3. Karakteristik I-V nFET pada kertas semilog dari hasil simulasi pada MATLAB dengan konstanta h original, diameter CNT=1,3 nm (a), diameter CNT=1,9 nm (b), diameter CNT=2,5 nm.

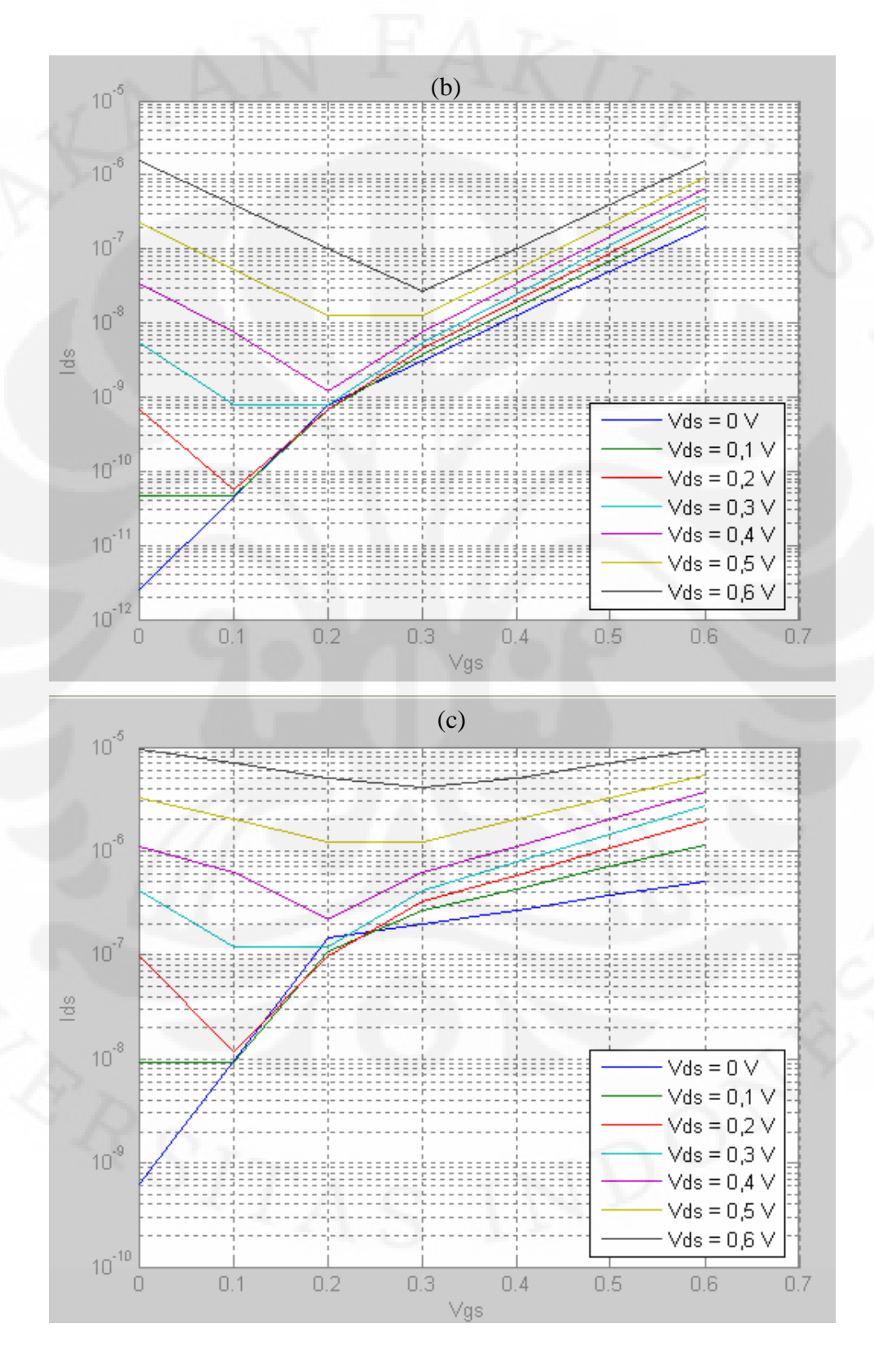

22 Desain dan simulasi..., Ardian Rahmantyo Wiyono, FT UI, 2008

Gambar 3.3. Karakteristik I-V nFET pada kertas semilog dari hasil simulasi pada MATLAB dengan konstanta h original, diameter CNT=1,3 nm (a), diameter CNT=1,9 nm (b), diameter CNT=2,5 nm. (lanjutan)

# 3.3.1.2 Grafik Karakteristik I-V Hasil Perubahan Konstanta h

Pada simulasi ini dilakukan simulasi dengan perubahan nilai konstanta h. sebanyak tiga perubahan. Konstanta h yang disimulasikan memiliki nilai kecil, original dan tinggi. Diameter CNT yang digunakan pada simulasi ini adalah 1,3 nm. Hasil simulasinya dapat dilihat pada Gambar 3.4.

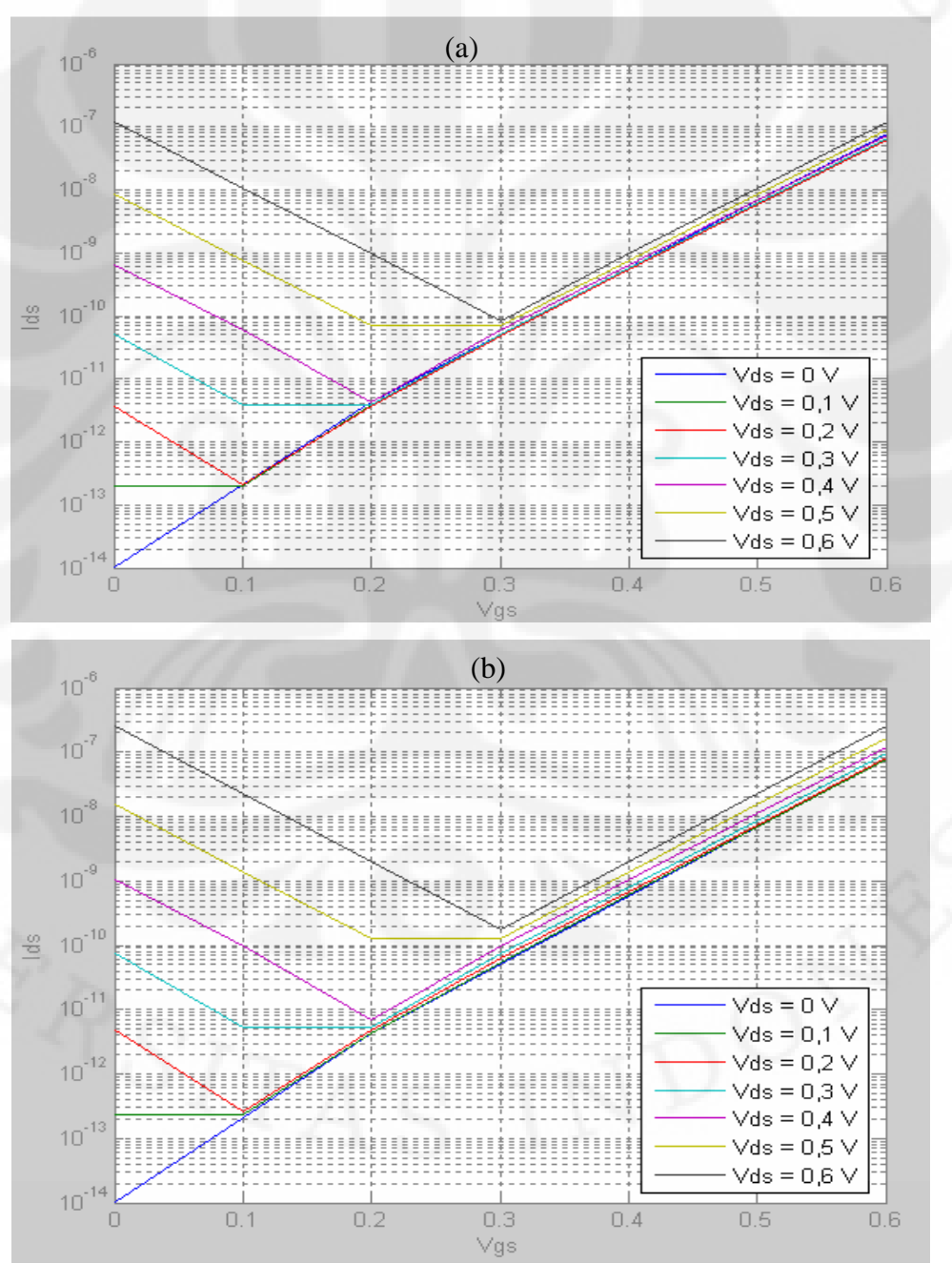

Gambar 3.4. Karakteristik I-V nFET pada kertas semilog dari hasil simulasi pada MATLAB dengan diameter CNT 1,3 nm, nilai konstanta h kecil (a), nilai konstanta h original (b), nilai konstanta h besar.

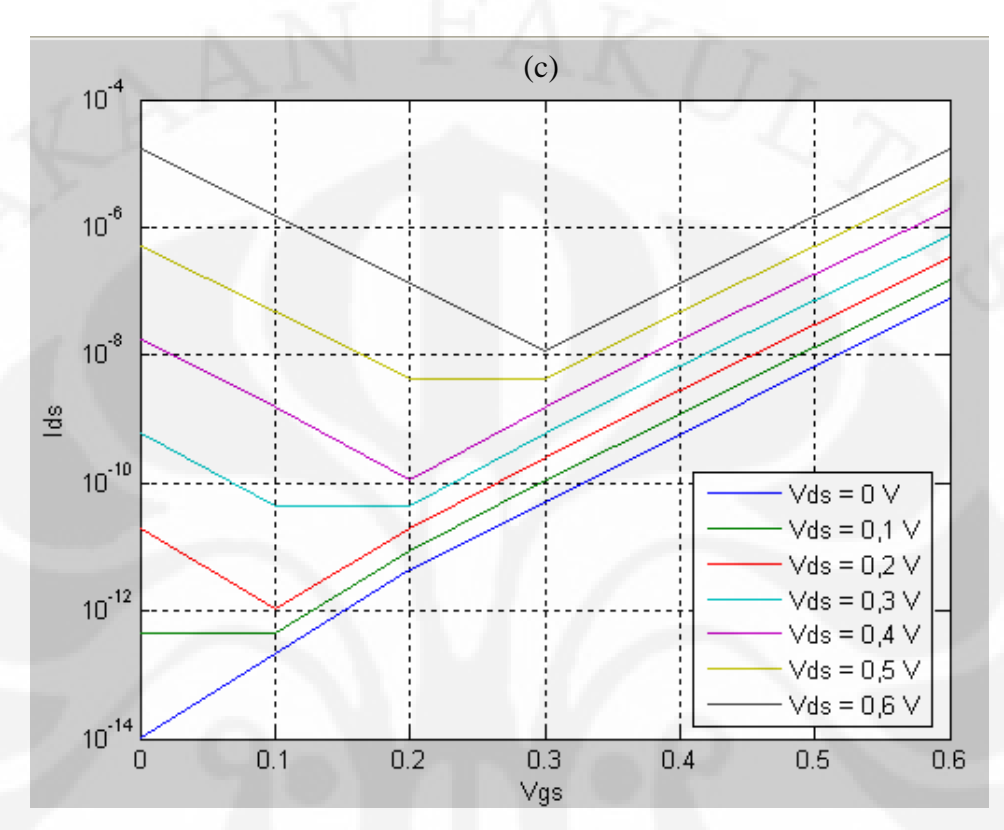

Gambar 3.4. Karakteristik I-V nFET pada kertas semilog dari hasil simulasi pada MATLAB dengan diameter CNT 1,3 nm, nilai konstanta h kecil (a), nilai konstanta h original (b), nilai konstanta h besar. (lanjutan)

# **3.3.2 Inverter**

Simulasi ini dilakukan untuk mengetahui karakteristik VTC inverter yang telah dimodelkan. Pada simulasi ini dilakukan beberapa perubahan parameter seperti perubahan diameter CNT, konstanta h dan tegangan sumber (Vdd). 3.3.2.1 Grafik VTC Hasil Dari Perubahan Diameter CNT

Pada simulasi ini dilakukan simulasi dengan perubahan diameter CNT sebanyak tiga perubahan. Perubahan diameter CNT yang digunakan pada simulasi ini adalah 1,3 nm, 1,9 nm dan 2,5 nm. Hasil simulasinya dapat dilihat pada Gambar 3.5. Nilai konstanta h yang digunakan memiliki nilai original.

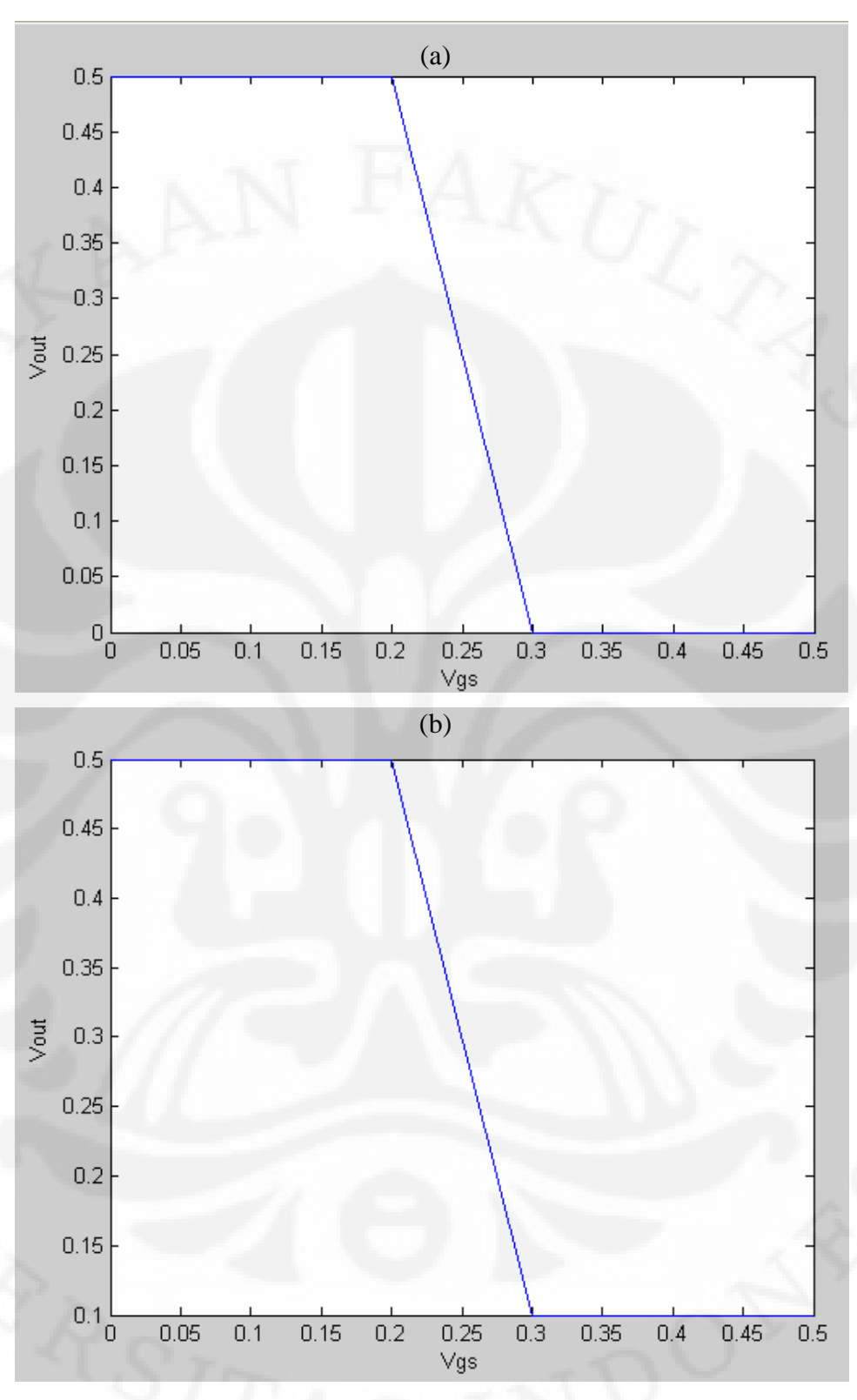

Gambar 3.5. Karakteristik VTC inverter dengan Vdd 0,5 V, diameter CNT 1,3 nm (a), diameter 1,9 nm (b), diameter 2,5 nm (c).

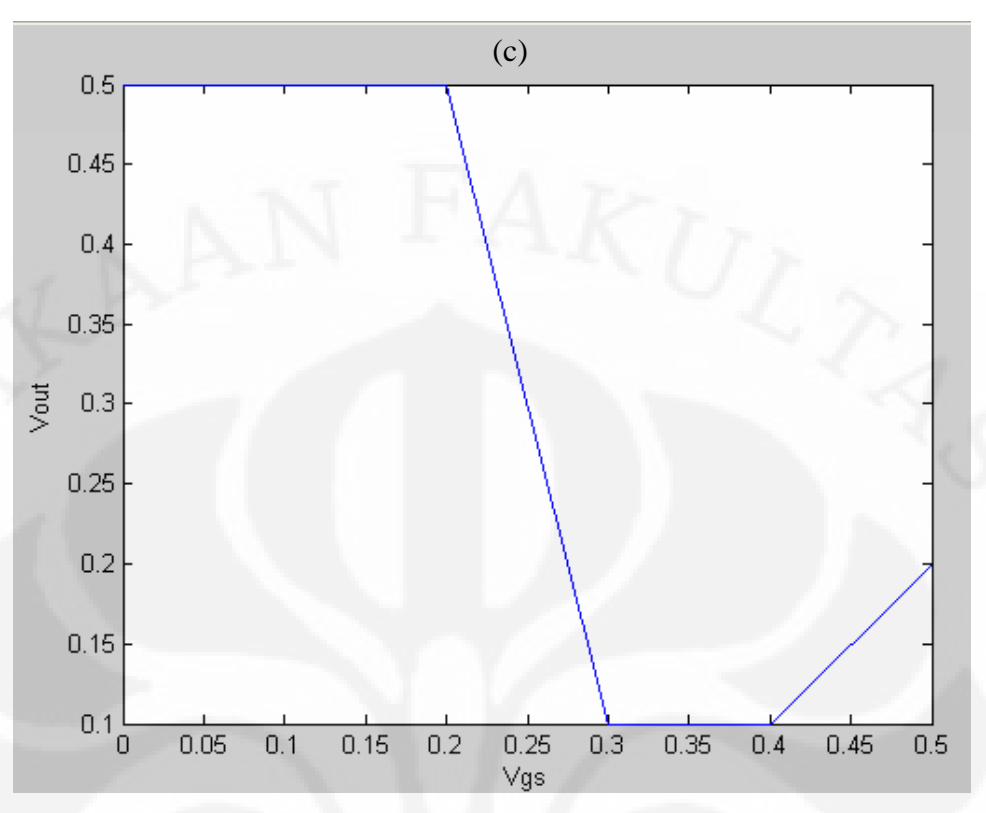

Gambar 3.5. Karakteristik VTC inverter dengan Vdd 0,5 V, diameter CNT 1,3 nm (a), diameter 1,9 nm (b), diameter 2,5 nm (c). (lanjutan)

# 3.3.2.2 Grafik VTC Hasil Dari Perubahan Konstanta h

Pada simulasi ini dilakukan simulasi dengan perubahan nilai konstanta h. sebanyak tiga perubahan. Konstanta h yang disimulasikan memiliki nilai kecil, original dan tinggi. Diameter CNT yang digunakan pada simulasi ini adalah 1,3 nm. Hasil simulasinya dapat dilihat pada Gambar 3.6.

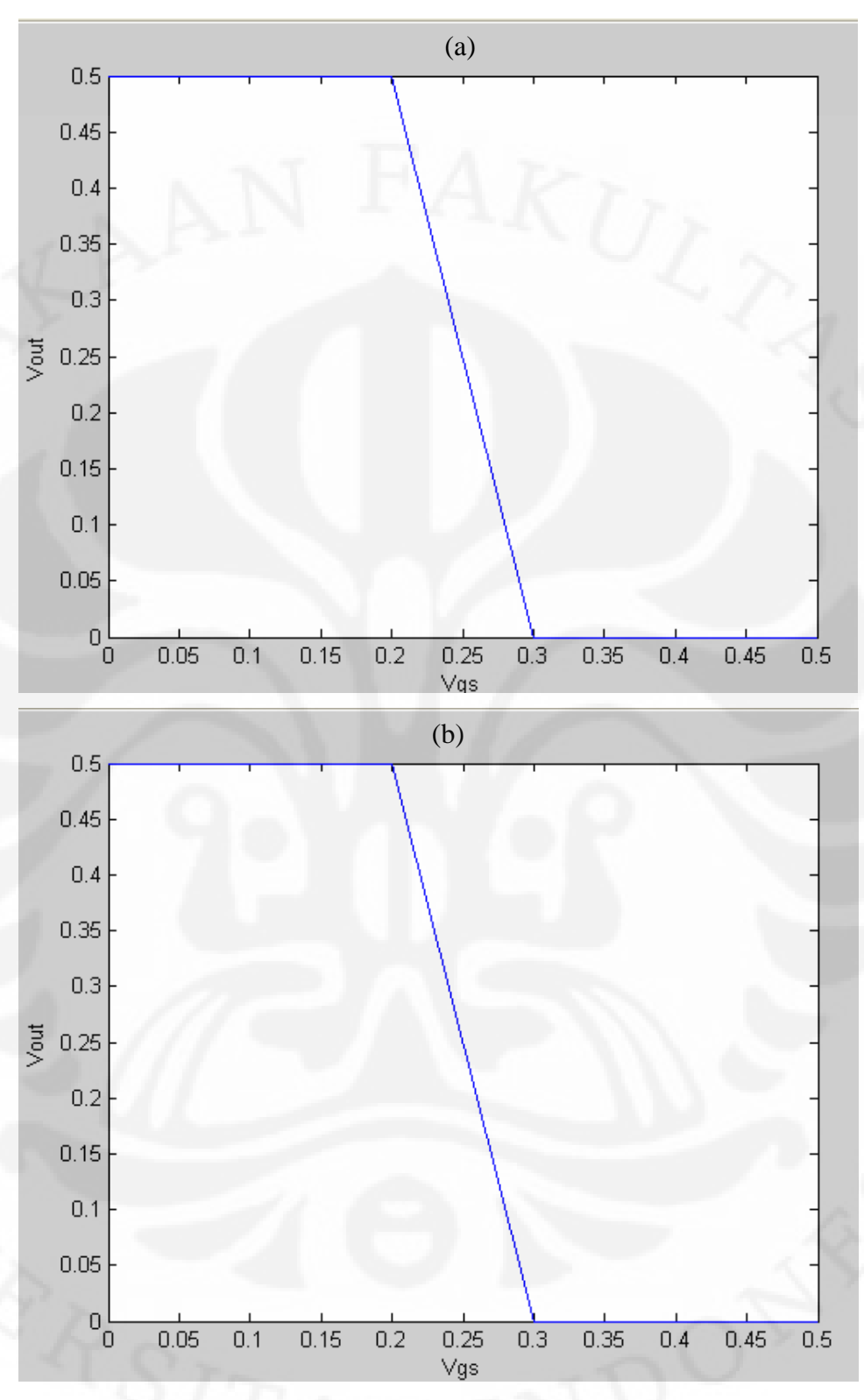

Gambar 3.6. Grafik VTC inverter dengan diameter 1,3 nm, Vdd = 0,5 V, dengan nilai konstanta h kecil (a), original (b), besar (c).

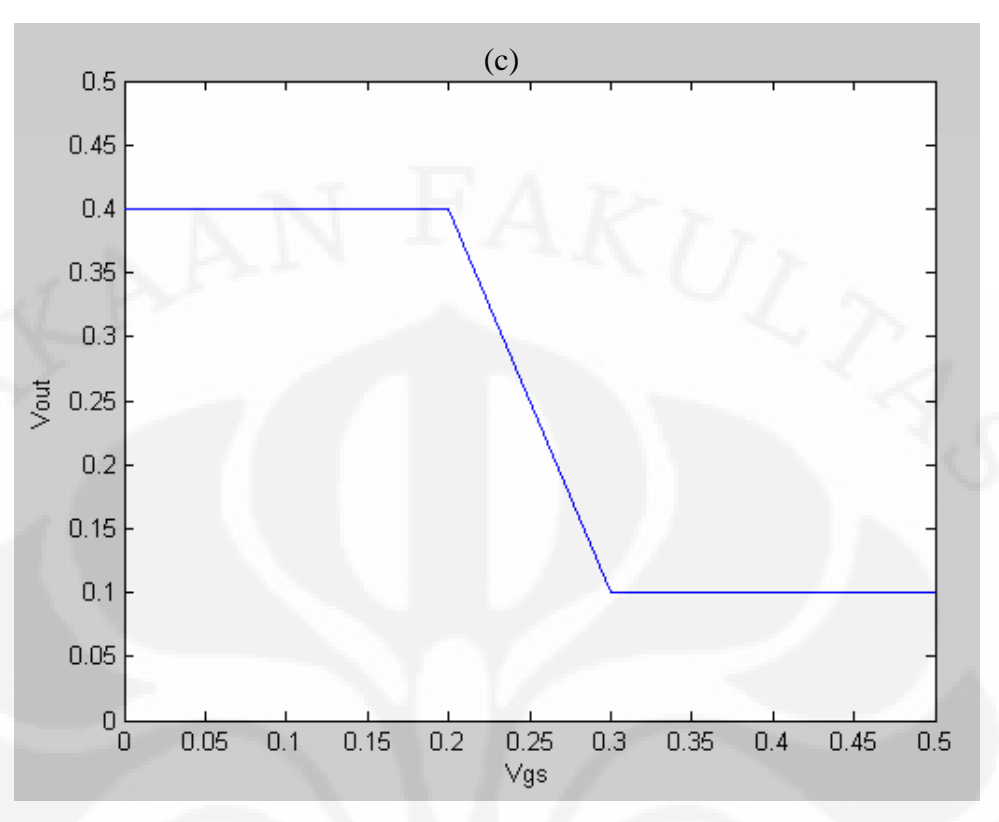

Gambar 3.6. Grafik VTC inverter dengan diameter 1,3 nm, Vdd = 0,5 V, dengan nilai konstanta h kecil (a), original (b), besar (c). (lanjutan)

# 3.3.2.3 Grafik VTC Hasil Dari Perubahan Tegangan Sumber  $(V_{dd})$

Pada simulasi ini dilakukan simulasi dengan perubahan tegangan sumber (V<sub>dd</sub>). sebanyak tiga perubahan. Tegangan sumber divariasikan dengan jarak 0,1 V. Tegangan yang digunakan pada simulasikan ini adalah 0,4 V, 0,5 V dan 0,6 V. Diameter CNT yang digunakan pada simulasi ini adalah 1,3 nm. Konstanta h yang digunakan pada simulasi ini divariasikan juga sebanyak dua variasi yaitu nilai original dan tinggi . Hasil simulasinya dapat dilihat pada Gambar 3.7 dan Gambar 3.8.

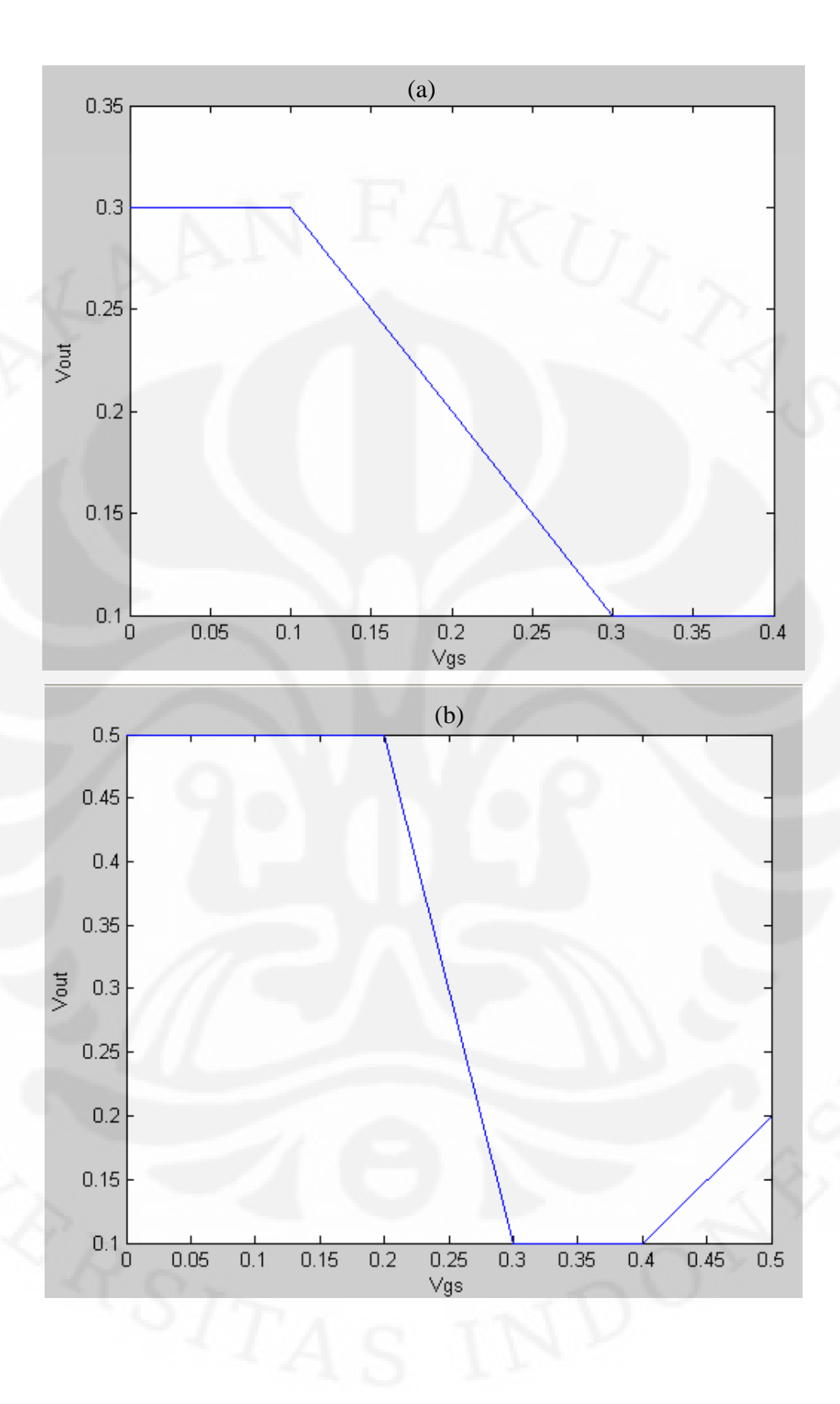

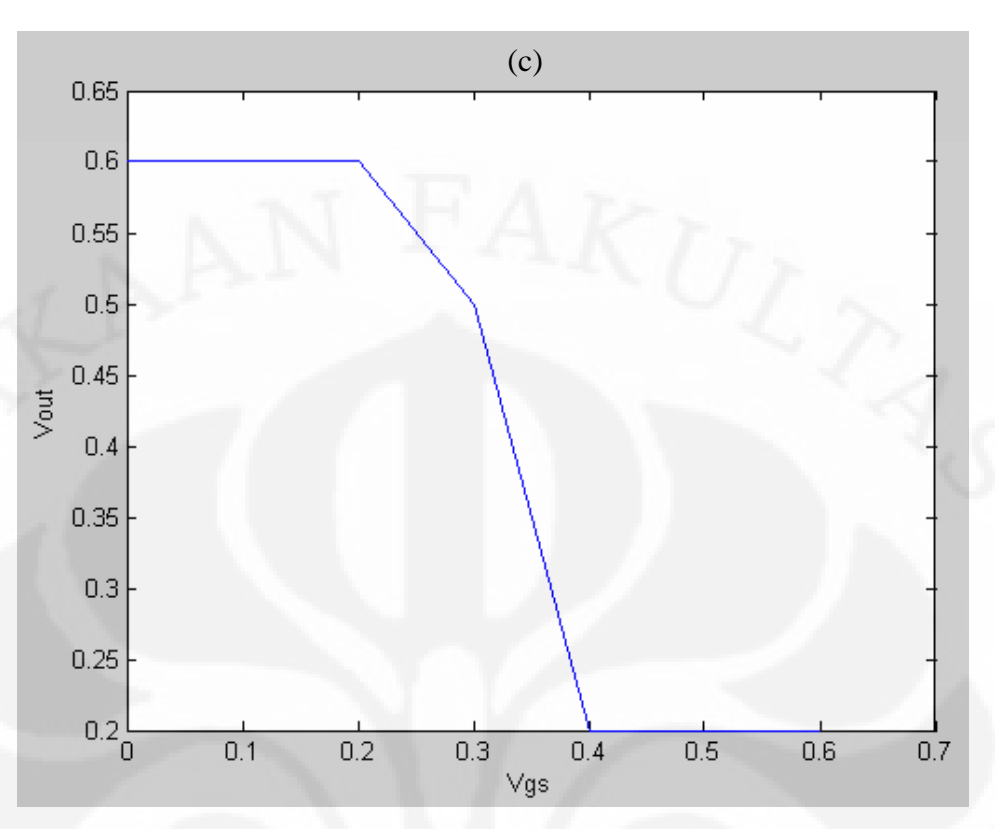

Gambar 3.7. Grafik VTC inverter hasil simulasi dengan spesifikasi divais berdiameter 2,5 nm dan konstanta h bernilai original dengan tegangan sumber (V $_{\rm dd}$ ) 0,4 V (a), 0,5 V (b), 0,6 V (c)

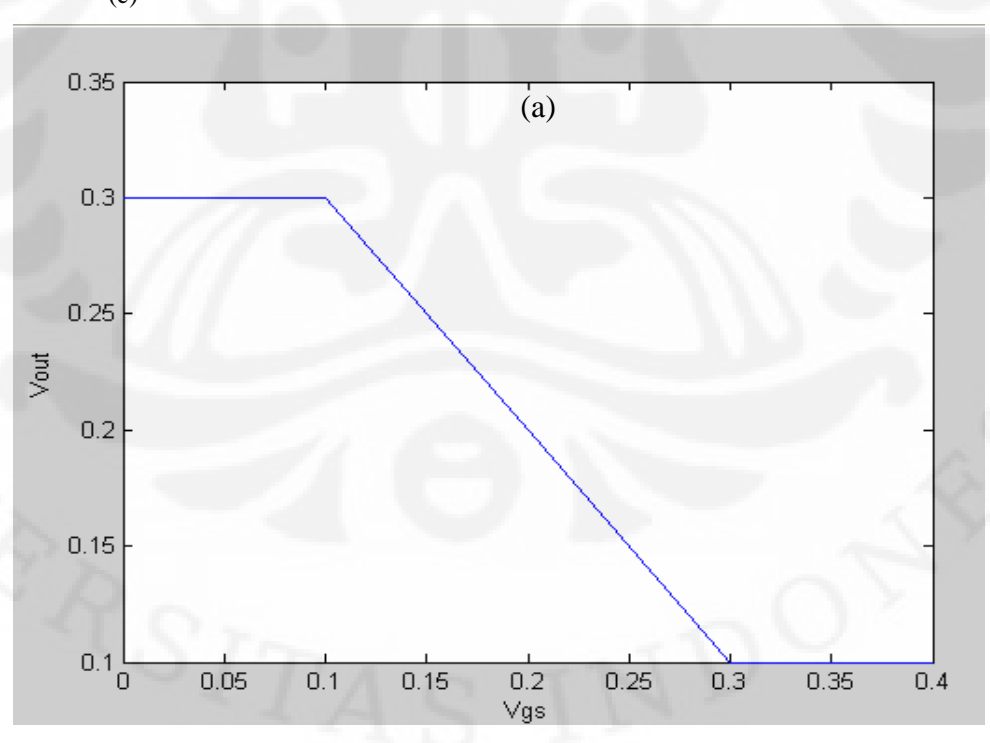

Gambar 3.8. Grafik VTC inverter hasil simulasi dengan spesifikasi divais berdiameter 2,5 nm dan konstanta h bernilai besar dengan tegangan sumber  $(V_{dd})$  0,4 V (a), 0,5 V (b), 0,6 V (c)

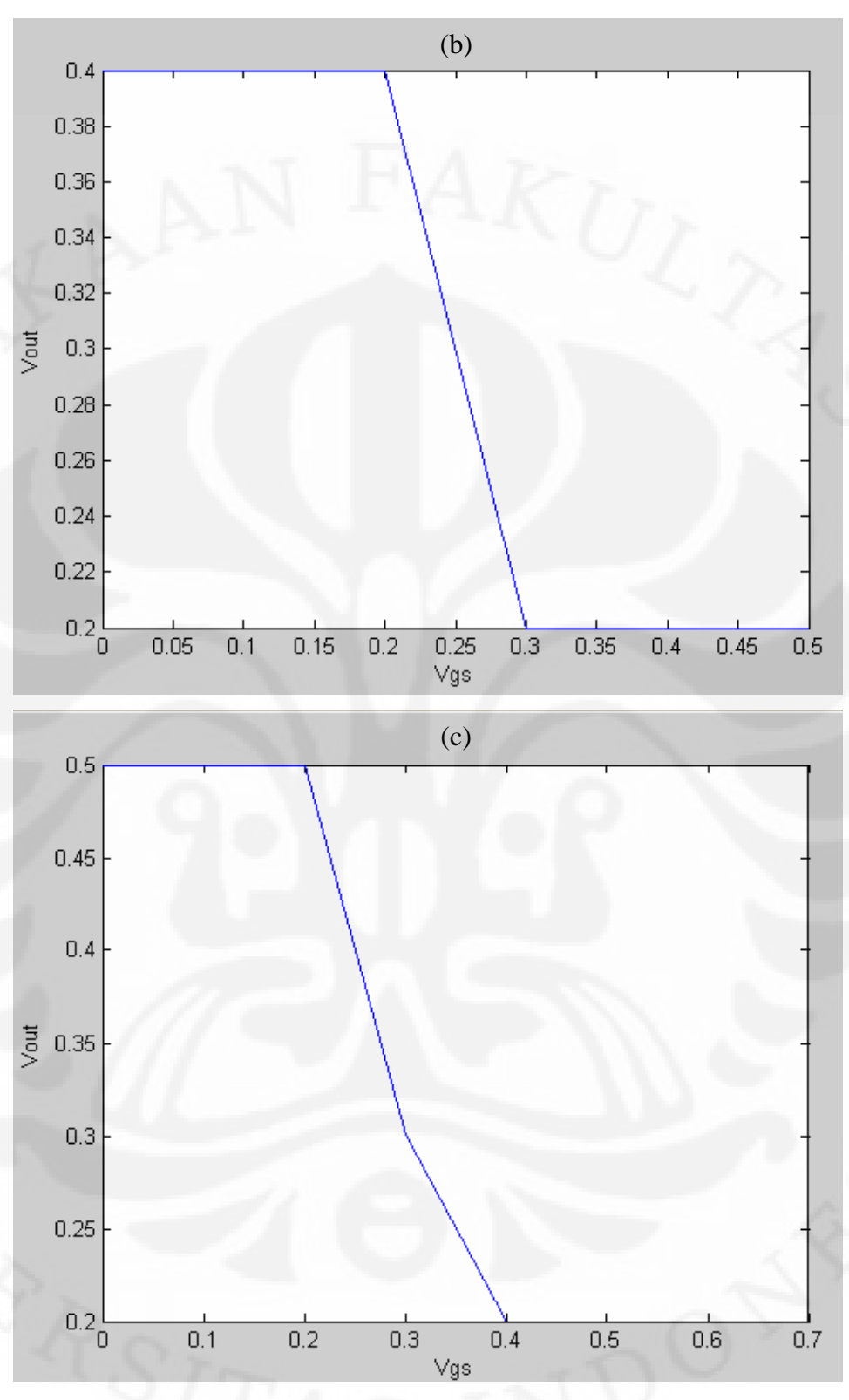

Gambar 3.8. Grafik VTC inverter hasil simulasi dengan spesifikasi divais berdiameter 2,5 nm dan konstanta h bernilai besar dengan tegangan sumber  $(V_{dd})$  0,4 V (a), 0,5 V (b), 0,6 V (c). (lanjutan)

# **BAB IV ANALISIS HASIL SIMULASI**

## **4.1 SCHOTTKY BARRIER CNTFET**

Dari hasil simulasi didapatkan beberapa hasil karakteristik I-V yang menyerupai karakteristik I-V yang didapatkan dari Joerg Appenzeller (IBM). Dari hasil simulasi yang didapatkan terlihat bahwa terdapat beberapa parameter yang mempengaruhi karakteristik I-V Schottky barrier CNTFET antara lain diameter CNT, konstanta h dan tegangan input  $(V_{gs})$ .

## **4.1.1 Pengaruh Perubahan Diameter CNT**

Diameter CNT sangat berpengruh pada CNTFET. Ini dikarenakan dengan berubahnya diameter maka band gap dari CNT akan berubah  $\left(Eg \infty \frac{1}{d}\right)$ ⎞ ⎟. Jika band

gap CNT berubah, maka Schottky barrier yang terbentuk pada kontak *metal* akan berubah juga. Semakin besar diameter, maka band gap CNT akan semakin kecil dan akan mengakibatkan Schottky barrier pada kontak *metal* akan mengecil. Dengan mengecilnya Schottky barrier akan menyebabkan arus tunneling pada CNTFET membesar secara eksponensial. Ini dapat dilihat pada Gambar 3.3. Gambar 3.3 memperlihatkan perbedaan karakteristik I-V ketika dilakukan perubahan diameter dengan nilai V<sub>gs</sub> yang sama.

Dari Gambar 4.1. diketahui bahwa arus CNTFET pada diameter CNT 2,5 nm lebih besar, jika dibandingkan dengan arus CNTFET pada diameter lainnya. Dan pada diameter CNT 2,5 nm terlihat bahwa arus-off pada CNTFET menjadi besar. Ini dikarenakan Schottky barrier yang terjadi antara kontak *metal* dan CNT mengecil.

### **4.1.2 Pengaruh Perubahan Konstanta h**

Sebagaimana telah disebutkan pada Bab 3, konstanta h merupakan pengaruh kendali dari *drain* atas arus selain kendali dari *gate*. Pada saat konstanta h lebih besar dari nilai konstanta originalnya (konstanta h tinggi), *gate* mempunyai pengaruh yang tidak terlalu besar terhadap arus CNTFET sedangkan *drain* mempunyai pengaruh yang kuat. Sedangkan ketika nilai konstanta h lebih kecil dari nilai originalnya atau bahkan tidak ada, *drain* tidak memiliki pengaruh terhadap arus yang terjadi pada CNTFET dan *gate* akan memiliki kendali penuh atas arus CNTFET tersebut. Grafik pengaruh nilai konstanta h dapat dilihat pada Gambar 3.4.

Dari Gambar 3.4. diketahui bahwa akibat adanya intervensi dari *drain* mengakibatkan arus CNTFET akan membesar seperti diperlihatkan pada Gambar3.4.(c). Dan jangkauan nilai arus pada saat mendekati saturasi menjadi lebih besar jika dibandingkan dengan Gambar 3.4.(a) dimana pada kondisi itu *gate* yang mengendalikan arus CNTFET sepenuhnya.

# **4.2 VOLTAGE TRANSFER CHARACTERISTIC (VTC) INVERTER**

Hasil simulasi dengan menggunakan MATLAB telah menunjukkan bahwa Schottky barrier CNTFET mampu menghasilkan suatu gerbang logika, yaitu inverter. Hasil keluaran dari inverter yang dibentuk bergantung pada beberapa parameter seperti diameter CNT, konstanta h, tegangan input dan juga Vdd. Hasil optimal pada inverter yang diinginkan adalah keluarannya bernilai "1" dan "0" dan panjang transisi tegangan yang terjadi kecil. Kondisi ini didapatkan ketika diameter CNT sebesar 1,3 nm, tegangan sumber yang diberikan sebesar 0,5 V dan konstanta h bernilai original seperti diperlihatkan pada Gambar 4.1. Pada kondisi ini panjang transisi dari "1" ke "0" sebesar 0,1 V.

### **4.2.1 Pengaruh Perubahan Diameter CNT**

Seperti telah dijelaskan pada Subbab 4.1.1 Schottky barrier CNTFET dipengaruhi oleh diameter CNT. Dengan demikian perubahan diameter akan mengubah karakteristik dari nano inverter yang didesain. Perubahan diameter ini akan mengubah tegangan output. Diameter yang lebih kecil akan menghasilkan tegangan keluaran sesuai dengan tegangan dari sumbernya, sedangkan dengan diameter CNT yang lebih besar akan terjadi perubahan tegangan output berupa derau tegangan. Perubahan tegangan output ini dapat dilihat pada grafik-grafik hasil simulasi pada Gambar 3.5.

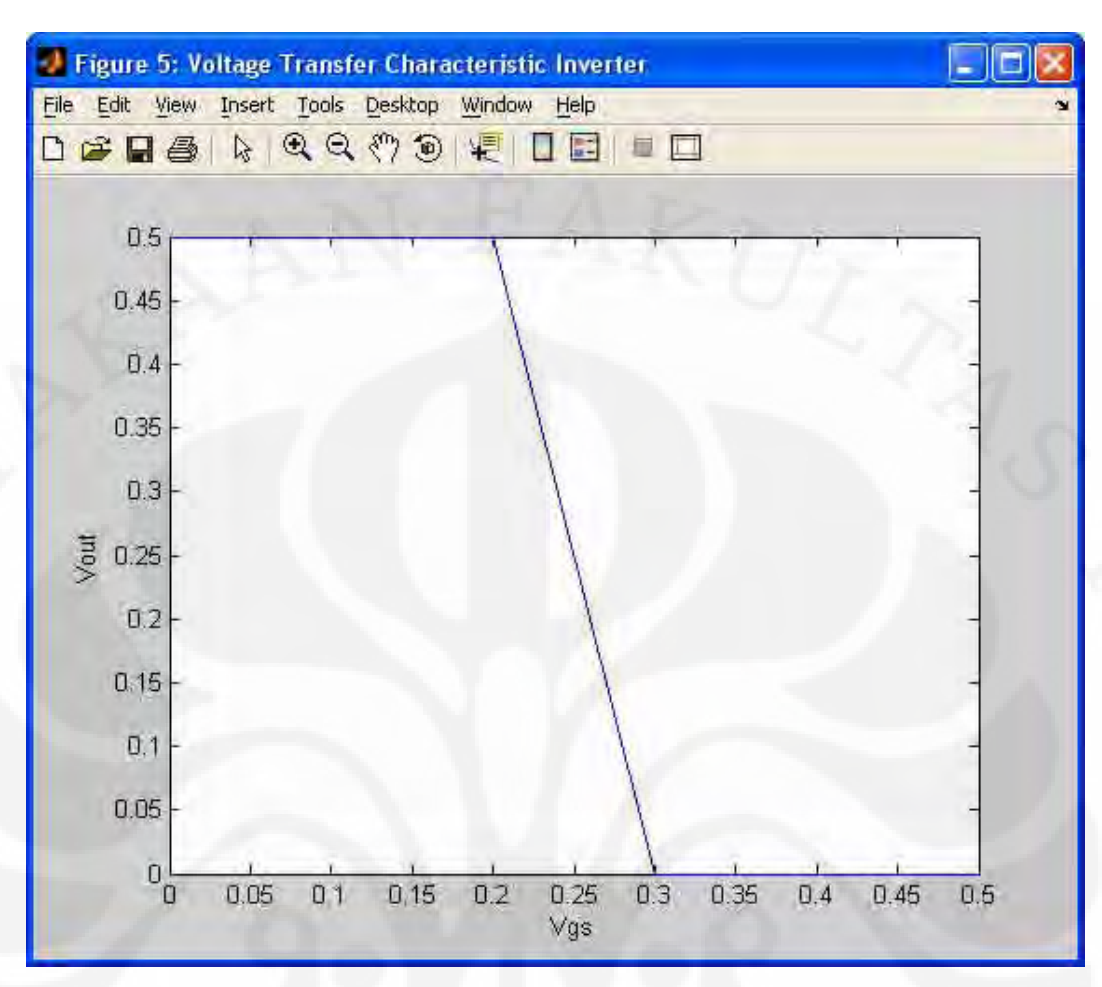

Gambar 4.1 VTC inverter dengan dameter 1,3 nm, Vdd 0,5 V dan h original

Pada diameter 1,3 nilai tegangan outputnya sama dengan nilai Vdd ketika tegangan input bernilai kecil (Vgs < Von) dan tegangan akan bernilai 0 ketika tegangan input bernilai besar (Vgs > Voff).

Pada Gambar 3.5. dengan diameter CNT 1,9 nm, tegangan output, ketika tegangan input bernilai besar, bernilai 0,1 V dan bukan 0. Pada saat diameter CNT diubah menjadi 2,5 nm tegangan output ketika tegangan input bernilai besar (Vgs>Voff) maka akan terjadi derau tegangan seperti terlihat pada Gambar3.5.(c).

# **4.2.2 Pengaruh Perubahan Konstanta h**

Sebagaimana telah disebutkan pada subbab 4.1.2. perubahan konstanta h akan mengubah nilai arus pada CNTFET. Dengan adanya perubahan nilai arus ini seperti pada arus CNTFET ketika diameter CNTnya diubah. Sesuai dengan pemodelan matematis pada Persamaan 3.1, arus akan berubah secara eksponensial ketika konstanta h –nya diubah.

Pada saat nilai konstanta h memiliki nilai yang kecil atau hampir tidak ada, arus akan mengecil dan efek pada inverter adalah tegangan output inverter akan bernilai Vdd ( ketika Vgs kecil) dan bernilai 0. hal yang serupa juga terjadi ketika nilai konstanta h berada pada kondisi originalnya. Pada saat itu, tegangan output sama seperti pada tegangan output, ketika konstanta h bernilai kecil. Akan tetapi ketika nilai konstanta h bernilai besar, maka akan terjadi perubahan tegangan output. Perubahan yang terjadi sekitar 0,1 V dari nilai Vdd dan 0.

Perubahan-perubahan ini diakibatkan adanya intervensi dari *drain* untuk mengendalikan arus pada CNTFET. Intervensi yang mengakibatkan perubahan tegangan ini dapat dilihat pada Gambar 3.6.

#### **4.2.3 Pengaruh Perubahan Tegangan Sumber (V<sub>dd</sub>)**

Faktor yang mempengaruhi tegangan output dari inverter adalah tegangan sumber. Tegangan sumber atau V<sub>dd</sub> mempunyai pengaruh terhadap tegangan *drain* ke *source* V<sub>ds</sub>. Dan ketika konstanta h diberikan nilai yang tinggi maka Vdd akan lebih berpengaruh lagi terhadap perubahan tegangan. Pengaruh tegangan sumber terhadap karakteristik tegangan keluaran inverter (VTC) dapat dilihat pada Gambar 3.7 dan 3.8.

Pada saat inverter diberikan nilai konstanta h original dan tegangan sumber 0,4 V, parameter tegangan untuk menandakan keluaran inverter bernilai "1" akan bergeser dari Vdd ke 0,3 V (Gambar 3.7 (a)), sedangkan untuk parameter tegangan untuk menandakan keluaran inverter bernilai "0" akan bergeser juga sebesar 0,1 V yaitu pada tegangan 0,1 V. Dan transisi tegangan dari "1" ke "0" lebih panjang yaitu 0,2 V.

Pada kondisi konstanta h yang sama tetapi diberikan Vdd sebesar 0,5 V, parameter tegangan untuk menandakan keluaran inverter bernilai "1" sebesar nilai Vdd dan untuk parameter tegangan yang menandakan keluaran inverter bernilai "0" akan bergeser sebanyak 2 kali yaitu pada Vgs 0,3 V s.d. 0,4 V nilainya akan sebesar 0,1 V dan ketika lebih Vgs  $> 0.4$  akan bergerak naik ke 0,2 V seperti diperlihatkan pada Gambar 3.7.(b).

Pada saat inverter diberikan tegangan sebesar 0,6 V, parameter tegangan yang menandakan keluaran inverter bernilai "1" akan sebesar nilai Vdd dan untuk parameter tegangan yang menandakan keluaran inverter bernilai "0" bergeser sebanyak 0,2 V seperti diperlihatkan pada Gambar 3.7.(c).

Kondisi yang berbeda akan terjadi ketika parameter h diubah menjadi besar. Iterasi tegangan sumber yang dilakukan sama yaitu 0,4 V, 0,5 V dan 0,6 V. Ketika tegangan sumber 0,6 V, parameter tegangan yang menandakan keluaran inverter bernilai "1" akan bergeser sebesar 0,1 V dari Vdd yaitu 0,3 V dan untuk parameter tegangan yang menandakan keluaran inverter bernilai "0" bergeser sebanyak 0,1 V seperti diperlihatkan pada Gambar 3.8.(a).

Pada saat tegangan sumber yang diberikan pada inverter sebesar 0,5 V, parameter tegangan yang menandakan keluaran inverter bernilai "1" akan bergeser sebesar 0,1 V dari nilai Vdd dan untuk parameter tegangan yang menandakan keluaran inverter bernilai "0" akan bergeser sebanyak 0,2 V seperti diperlihatkan pada Gambar 3.8.(b).

Pada saat tegangan sumber yang diberikan pada inverter sebesar 0,6 V, parameter tegangan yang menandakan keluaran inverter bernilai "1" akan bergeser sebesar 0,1 V dari nilai Vdd dan untuk parameter tegangan yang menandakan keluaran inverter bernilai "0" akan bergeser sebanyak 0,2 V seperti diperlihatkan pada Gambar 3.8.(c).

Dengan demikian pengaruh tegangan sumber yang diberikan terhadap inverter sedikit banyaknya berpengaruh terhadap pergeseran parameter tegangan yang menunjukkan keluaran inverter tersebut bernilai "1" atau "0"

# **BAB V KESIMPULAN**

Dari simulasi yang dilakukan dengan menggunakan MATLAB 7.1 memperlihatkan bahwa dua buah CNTFET dapat dibentuk menjadi CNT-CFET dan nano inverter yang didesain dapat menunjukkan *Voltage Transfer Characteristic* (VTC) yang mendekati performa VTC pada inverter yang dibangun dengan teknologi sebelumnya. Inverter yang didesain akan bekerja optimal ketika divais dibangun dengan menggunakan CNT berdiameter 1,3 nm, CNTFET yang memiliki nilai konstanta h (konstanta kendali V<sub>DS</sub> terhadap I<sub>DS</sub>) original dengan tegangan sumber (V<sub>dd</sub>) sebesar 0,5 V. Switching dari logika 1 ke logika 0 terjadi pada saat tegangan *gate* (V<sub>GS</sub>) berada pada setengah tegangan sumbernya  $(V_{DD})$ .

# **DAFTAR ACUAN**

[1] Bharat Bhusan (Ed.), "*Springer Handbook of Nanotecnology*", Springer, Ohio, USA: 2003.

[2] Phillip G. Collins dan Phaedon Avouris, "*Nanotubes for* Elektron*ics*" Scientific American, Desember 2000.

[3] J.U.Lee., **"***Carbon Nanotube P-N Junction diodes***"**, Applied Physics Letter, Vol.85, No.1, 5 July 2004.

[4] James Chien-Min Sung, Barnas Monteith, Michael Sung, **"***Amorphous Diamond* Elektron *Emitter***"**, Introductory Technology Review, Advanced Diamond.

[5].Ali Javey, Jing Guo, Qian Wang, Mark Lundstrom and Hongjie Dai," *Ballistic carbon nanotube field-effect transistors."*.2003

[6] M. S. Dresselhaus, G. Dresselhaus, and Ph. Avouris,"*Carbon Nanotubes: Synthesis, Structure, Properties, and Applications.*", vol. I, Springer, New York, 2001.

[7] Julia Van Meter Cline,"*Characterization of Schottky Barrier Carbon Nanotube Transistors and their Applications to Digital Circuit Design."*.Thesis, Master Degree Massachusets Institute of Technology, Boston,2002.

[8] J. Appenzeller, J. Knoch, V. Derycke, R. Martel, S. Wind, and Ph. Avouris, "*Fieldmodulated carrier transport in carbon nanotube transistors*," Physical Review Letters, vol.89, pp. 126801.1—126801.4, 2002.

[9] Jing Guo, Supriyo Datta and Mark Lundstrom, "*A Numerical Study of Scaling Issues for Schottky Barrier Carbon Nanotube Transistors*", Jurnal Teknologi, 2005.

[10] IBM-Joerg Appenzeller, IBM TJ Watson Research Center, 2003.

# **DAFTAR PUSTAKA**

Bharat Bhusan (Ed.), "*Springer Handbook of Nanotecnology*", Springer, Ohio, USA: 2003.

William A.Goddard III et.al.,"*Handbook of Nanoscience, Engineering, and Technology (Electrical Engineering Handbook)*", CRC Press LLC, Florida, USA:2003

Charles P. Poole, Frank J. Owens,"*Introduction to Nanotechnology.*" Wiley-Interscience, USA:2003.

# **LAMPIRAN**

### *SYNTAX* **PROGRAM UTAMA:**

```
clc; 
clear all; 
%close all; 
% ----------------- 
% Input Parameters 
% ----------------- 
fprintf('Schottky Barrier Carbon Nanotube MOSFET Simulation
\ldots\n');
% Device Specification: 
%========================================== 
             fprintf('Device Specifications:\n'); 
        fprint(f('----------\n');
        x = []while isempty(x)fprintf(' choose one : \ln';<br>fprintf(' 1: Dt = 1.3e-9 & original hn \ln';
                        1: Dt = 1.3e-9 & original hn
            fprintf(' 2: Dt = 1.3e-9 & no hn \n'');
             fprintf(' 3: Dt = 1.3e-9 & high hn \n'); 
                        fprintf(' 4: Dt = 1.9e-9 & original hn \n'); 
            fprintf(' 5: Dt = 1.9e-9 & no hn \n\ln');<br>fprintf(' 6: Dt = 1.9e-9 & high hn \ln');
             fprintf(' 6: Dt = 1.9e-9 & high hn \n'); 
             fprintf(' 7: Dt = 2.5e-9 & original hn \n'); 
                       8: Dt = 2.5e-9 & no hn \ln';<br>9: Dt = 2.5e-9 & high hn \ln';
            fprintf(' 9: Dt = 2.5e-9 & high hn
            x = input('x = '); switch x 
                 case 1 
                    Dt=6.96e-20*exp(9.17*(1.3)); Dn = Dt;
                     hn=16.19243; an3s=-2.23463; an2s=-6.80715; 
                    an1s=30.08726; 
                      an3f=6.03125; an2f=-4.238; an1f=24.51749; 
                     Dp=Dn; hp=hn; ap3s=an3s; ap2s=an2s; ap1s=an1s; 
                     ap3f=an3f; ap2f=an2f; ap1f=an1f; 
                  case 2 
                    Dt=6.96e-20*exp(9.17*(1.3)); Dn = Dt;
                     hn=15; an3s=-2.23463; an2s=-6.80715; 
                     an1s=30.08726; 
                      an3f=6.03125; an2f=-4.238; an1f=24.51749; 
                      Dp=Dn; hp=hn; ap3s=an3s; ap2s=an2s; ap1s=an1s; 
                     ap3f=an3f; ap2f=an2f; ap1f=an1f; 
                 case 3 
                    Dt=6.96e-20*exp(9.17*(1.3)); Dn = Dt;
                     hn=23.219; an3s=-2.23463; an2s=-6.80715;
```

```
an1s=30.08726; 
        an3f=6.03125; an2f=-4.238; an1f=24.51749; 
        Dp=Dn; hp=hn; ap3s=an3s; ap2s=an2s; ap1s=an1s; 
       ap3f=an3f; ap2f=an2f; ap1f=an1f; 
    case 4 
       Dt=6.96e-20*exp(9.17*(1.9)); Dn = Dt;
        hn=15.4186; an3s=-24.9024; an2s=-13.6593; 
       an1s=28.6309; 
        an3f=-14.4660; an2f=8.3936; an1f=13.8266; 
        Dp=Dn; hp=hn; ap3s=an3s; ap2s=an2s; ap1s=an1s; 
       ap3f=an3f; ap2f=an2f; ap1f=an1f; 
    case 5 
       Dt=6.96e-20*exp(9.17*(1.9)); Dn = Dt; hn=14.25; an3s=-24.9024; an2s=-13.6593; 
       an1s=28.6309; 
        an3f=-14.4660; an2f=8.3936; an1f=13.8266; 
        Dp=Dn; hp=hn; ap3s=an3s; ap2s=an2s; ap1s=an1s; 
       ap3f=an3f; ap2f=an2f; ap1f=an1f; 
    case 6 
       Dt=6.96e-20*exp(9.17*(1.9)); Dn = Dt; hn=22.10955; an3s=-24.9024; an2s=-13.6593; 
       an1s=28.6309; 
        an3f=-14.4660; an2f=8.3936; an1f=13.8266; 
        Dp=Dn; hp=hn; ap3s=an3s; ap2s=an2s; ap1s=an1s; 
       ap3f=an3f; ap2f=an2f; ap1f=an1f; 
    case 7 
       Dt=6.96e-20*exp(9.17*(2.5)); Dn = Dt;
        hn=14.64483; an3s=-47.5701; an2s=-20.5114; 
       an1s= 27.1745; 
        an3f=-34.96325; an2f=21.0253; an1f=3.13579; 
        Dp=Dn; hp=hn; ap3s=an3s; ap2s=an2s; ap1s=an1s; 
       ap3f=an3f; ap2f=an2f; ap1f=an1f; 
    case 8 
       Dt=6.96e-20*exp(9.17*(2.5)); Dn = Dt;
        hn=13.55; an3s=-47.5701; an2s=-20.5114; 
       an1s=27.1745; 
        an3f=-34.96325; an2f=21.0253; an1f=3.13579; 
        Dp=Dn; hp=hn; ap3s=an3s; ap2s=an2s; ap1s=an1s; 
       ap3f=an3f; ap2f=an2f; ap1f=an1f; 
    case 9 
       Dt=6.96e-20*exp(9.17*(2.5)); Dn = Dt;
        hn=21; an3s=-47.5701; an2s=-20.5114; 
       an1s=27.1745; 
        an3f=-34.96325; an2f=21.0253; an1f=3.13579; 
        Dp=Dn; hp=hn; ap3s=an3s; ap2s=an2s; ap1s=an1s; 
       ap3f=an3f; ap2f=an2f; ap1f=an1f; 
     otherwise 
       Dt=6.96e-20*exp(9.17*(1.3)); Dn = Dt;
        hn=16.19243; an3s=-2.23463; an2s=-6.80715; 
       an1s=30.08726; 
        an3f=6.03125; an2f=-4.238; an1f=24.51749; 
        Dp=Dn; hp=hn; ap3s=an3s; ap2s=an2s; ap1s=an1s; 
       ap3f=an3f; ap2f=an2f; ap1f=an1f; 
 end
```
 end fprintf (' \n'); fprintf (' \n');

```
 % Vdd
```

```
 Vdd = []; 
 while isempty(Vdd) 
    fprintf(' Vdd : ');
    Vdd = input('Vdd = '); if isempty(Vdd) 
        Vdd = 0.4; % Default value 
        fprintf('\b\b 0.4 (Using Default ...)\n');
     end 
 end
```

```
%_________________________VGate-S________________________
```
#### %NCHANNEL:

```
zz_An=0;
xx_An=0;
```

```
for Vout_An = 0: .1:Vdd, zz_An=zz_An+1; Vout_array_An(zz_An)=Vout_An;
```

```
for Vin_An= 0:0.1:Vdd,xx_An=xx_An+1;
     Vin_array_An(xx_An)=Vin_An;
     Vmin_An=Vout_An/2;
     Vmin_array_An(xx_An, zz_An)=Vmin_An;
     saturation_pt_An(zz_An)=0.2 .* Vout_An + 0.2;
     deltaV_An=saturation_pt_An(zz_An)-Vmin_An;
     minus_sat_pt_An=Vmin_An-deltaV_An;
     Vds_An=Vout_An;
%Mencari An_sat untuk dapat mengetahui Id_minimum
     an_sat=( an3s .* Vout_An .* Vout_An) + (an2s .* Vout_An) + 
an1s;
     an_sat_array(zz_An)=an_sat;
    Id\_An\_sat = Dn.*exp(hn.*(Vds\_An)).*
exp(an_sat.*abs(saturation_pt_An(zz_An)-Vmin_An));
     Id_An_sat_array(zz_An)=Id_An_sat;
     if Vin_An < minus_sat_pt_An %Bagian kiri yang datar
        an(xx_An, zz_An)=( an3f .* Vout_An. *Vout_An) + (an2f .*Vout_An) + an1f;
        Id_An_Vin(xx_An, zz_An) = Id_An_sat .* exp(an(xx_An,
zz_An).*abs(Vin_array_An(xx_An)-minus_sat_pt_An));
         elseif Vin_An > saturation_pt_An(zz_An) %AN datar
            an(xx_An, zz_An)=( an3f .* Vout_An. *Vout_An) + (an2f
.* Vout_An) + anlf;
            Id\_An\_Vin(xx\_An, zz\_An) = Id\_An\_sat .* exp(an(xx An,
```
zz\_An).\*abs(Vin\_array\_An(xx\_An)-saturation\_pt\_An(zz\_An))); else %AN curam

```
an(xx_An, zz_An)=(anss .*Vout_An .* Vout_An) +(ansVout An) + an1s;
         Id_An_Vin(xx_An, zz_An) = Dn.* exp(hn.*Vds_An) .*
```

```
exp(an(xx An, zz An).* abs(Vin array An(xx An)-Vmin An)); end
```

```
 end
      xx_An=0;
 end
```

```
 plot_var_limit_An=zz_An;
```

```
%P CHANNEL:
```
zz\_Ap=0;  $xx$  Ap=0;

```
for Vout Ap = 0:0.1:Vdd, zz_Ap=zz_Ap+1;
     Vout_array_Ap(zz_Ap)=Vout_Ap;
```

```
for Vin_Ap= 0:0.1:Vdd,
     xx_Ap=xx_Ap+1;
     Vin_array_Ap(xx_Ap)=Vin_Ap;
     Vds_Ap= Vdd-Vout_Ap;
    Vmin Ap= Vdd-(Vds Ap/2);
     Vmin_array_Ap(xx_Ap, zz_Ap)=Vmin_Ap;
     saturation_pt_Ap(zz_Ap)=0.2 .* (Vout_Ap-Vdd) + 0.2;
     deltaV_Ap=Vmin_Ap-saturation_pt_Ap(zz_Ap);
     plus_sat_pt_Ap= deltaV_Ap + Vmin_Ap;
%Mencari Ap_sat untuk dapat mengetahui Id_minimum
     ap_sat=( ap3s .*Vds_Ap .* Vds_Ap)+(ap2s.* Vds_Ap) + ap1s;
     Id_Ap_sat= Dp.*exp(hp.*abs(Vds_Ap)) .* 
exp(ap_sat.*abs(saturation_pt_Ap(zz_Ap)-Vmin_Ap));
     Id_Ap_sat_array(zz_Ap)=Id_Ap_sat;
```

```
 if Vin_Ap > plus_sat_pt_Ap %bagian kanan datar—jika ada
```

```
 ap(xx_Ap, zz_Ap)=( ap3f .* Vds_Ap.*Vds_Ap)+(ap2f.* Vds_Ap) 
+ ap1f;
        Id_Ap_Vin(xx_Ap, zz_Ap) = Id_Ap_sat : * exp(ap(xx_Ap,zz_Ap).*abs(Vin_array_Ap(xx_Ap)-plus_sat_pt_Ap));
         elseif Vin_Ap < saturation_pt_Ap(zz_Ap) %Bagian kiri yang 
datar—selalu ada
            ap(xx_Ap, zz_Ap) = (ap3f + Vds_Ap.*Vds_Ap) + (ap2f.*Vds_Ap) + ap1f;
            Id_Ap_Vin(xx_Ap, zz_Ap) = Id_Ap_sat .* exp(ap(xx_Ap,zz_Ap).*abs(Vin_array_Ap(xx_Ap)-saturation_pt_Ap(zz_Ap)));
         else %AP yang curam
             ap(xx_Ap, zz_Ap)=( ap3s .*Vds_Ap .* Vds_Ap)+(ap2s .* 
Vds_Ap) + apls;
            Id_Ap_Vin(xx_Ap, zz_Ap) = Dp .* exp(hp .* abs(Vds_Ap))
.*exp(ap(xx_Ap, zz_Ap) .* abs(Vin_array_Ap(xx_Ap)-Vmin_Ap));
         end
         end
     xx_Ap=0;
```

```
 end
plot var limit Ap=zz Ap;
```
%\_\_\_\_\_\_\_\_\_\_\_\_\_\_\_\_\_\_V*Drain*-S\_\_\_\_\_\_\_\_\_\_\_\_\_\_\_\_\_\_\_\_\_\_

#### %NCHANNEL:

zz\_Bn=0; xx\_Bn=0;

for  $Vin_Bn = 0:0.1:Vdd,$ zz\_Bn=zz\_Bn+1;

```
 Vin_array_Bn(zz_Bn)=Vin_Bn;
```

```
for Vout Bn= 0:0.1:Vdd,
     xx_Bn=xx_Bn+1;
     Vout_array_Bn(xx_Bn)=Vout_Bn;
    Vmin_Bn=Vout_Bn/2;
     Vmin_array_Bn(xx_Bn, zz_Bn)=Vmin_Bn;
     saturation_pt_Bn(xx_Bn)=0.2 .* Vout_Bn + 0.2;
     deltaV_Bn=saturation_pt_Bn(xx_Bn)-Vmin_Bn;
     minus_sat_pt_Bn=Vmin_Bn-deltaV_Bn;
     Vds_Bn=Vout_Bn;
     %Mencari Bn_sat untuk dapat mengetahui Id_minimum
     bn_sat=(an3s .*Vds_Bn .* Vds_Bn) +(an2s .* Vds_Bn) + an1s;
    IdBn sat = Dn.*exp(hn.*(Vds-Bn)) .*
exp(bn_sat.*abs(saturation_pt_Bn(xx_Bn)-Vmin_Bn));
     if Vin_Bn < minus_sat_pt_Bn %Bagian kiri yang datar
         bn(xx_Bn, zz_Bn)=( an3f.* Vout_Bn.*Vout_Bn) +(an2f .* 
VoutBn) + anlf;
        Id_Bn_Vin(xx_Bn, zz_Bn) = IdBn_sat .* exp(bn(xx_Bn,zz_Bn).*abs(Vin_array_Bn(zz_Bn)-minus_sat_pt_Bn));
         elseif Vin_Bn > saturation_pt_Bn(xx_Bn) %An datar
            bn(xx_Bn, zz_Bn)=( an3f.* Vout_Bn.*Vout_Bn) +(an2f .*
Vout Bn) + an1f;
            Id Bn Vin(xx Bn, zz Bn) = IdBn sat .* exp(bn(xx Bn,
zz_Bn).*abs(Vin_array_Bn(zz_Bn)-saturation_pt_Bn(xx_Bn)));
         else %AN yang curam
            bn(xx_Bn, zz_Bn)=(anss +Vds_B, *Vds_Bn + Vds_Bn) + (anss.Vds Bn) + anls;
            Id Bn Vin(xx Bn, zz Bn) = Dn .* exp(hn.*Vds Bn)
.*exp(bn(xx_Bn, zz_Bn).* abs(Vin_array_Bn(zz_Bn)-Vmin_Bn));
             end
             end
        xx Bn=0;
     end
plot_var_limit_Bn=zz_Bn;
%P CHANNEL: 
zz_Bp=0;
xx_Bp=0;
for Vin_Bp = 0:0.1:Vdd,
     zz_Bp=zz_Bp+1;
     Vin_array_Bp(zz_Bp)=Vin_Bp;
for Vout_Bp= 0:0.1:Vdd,
     xx_Bp=xx_Bp+1;
     Vout_array_Bp(xx_Bp)=Vout_Bp;
     Vds_Bp=Vdd-Vout_Bp;
    Vmin Bp= Vdd-((Vds Bp)/2);
    Vmin_array_Bp(xx_Bp, zz_Bp)=Vmin_Bp;
     saturation_pt_Bp(xx_Bp)=0.2 .* (Vout_Bp-Vdd) + 0.2;
     deltaV_Bp= Vmin_Bp - saturation_pt_Bp(xx_Bp);
     plus_sat_pt_Bp= Vmin_Bp + deltaV_Bp;
%Mencari Bp_sat untuk dapat mengetahui Id_minimum
     bp_sat=( ap3s .*Vds_Bp .* Vds_Bp) + (ap2s .* Vds_Bp) + ap1s;
```

```
 Id_Bp_sat= Dp.*exp(hp.*abs(Vds_Bp)) .* exp(bp_sat 
.*abs(saturation_pt_Bp(xx_Bp)-Vmin_Bp));
     if Vin_Bp > plus_sat_pt_Bp %bagian kanan datar—jika ada
       bp(xx_Bp, zz_Bp)=(ap3f .* Vds_Bp.*Vds_Bp) + (ap2f .*
Vds Bp) + ap1f;
        Id_Bp_Vin(xx_Bp, zz_Bp) = Id_Bp_sat .* exp(bp(xx_Bp,zz_Bp).*abs(Vin_array_Bp(zz_Bp)-plus_sat_pt_Bp));
         elseif Vin_Bp < saturation_pt_Bp(xx_Bp) %Bagian kiri yang 
datar—selalu ada
            bp(xx_Bp, zz_Bp)=( ap3f .* Vds_Bp.*Vds_Bp) + (ap2f .*Vds_Bp) + ap1f;
            Id_Bp_Vin(xx_Bp, zz_Bp) = Id_Bp_sat .* exp(bp(xx_Bp,zz_Bp).*abs(Vin_array_Bp(zz_Bp)-saturation_pt_Bp(xx_Bp)));
         else %AP yang curam
             bp(xx_Bp, zz_Bp)=( ap3s .*Vds_Bp .* Vds_Bp) + (ap2s .* 
Vds_Bp)+ap1s ;
            Id_Bp_Vin(xx_Bp, zz_Bp) = Dp \cdot * exp(hp \cdot * abs(Vds_Bp)).*exp(bp(xx_Bp, zz_Bp).* abs(Vin_array_Bp(zz_Bp)-Vmin_Bp));
         end
% untuk Vin_Vout_array
         plot_var_Vout_Bp=xx_Bp;
         end
         xx_Bp=0;
     end
     plot_var_limit_Bp=zz_Bp;
```
#### karakteristik VTC inverter

% Plot Vout versus Vin untuk karakteristik VTC inverter

```
I_diff_array=log(Id_Bp_Vin)-log(Id_Bn_Vin);
plot_var_Vin_Bp=zz_Bp;
```

```
for plot_var_diff_array=1:1:plot_var_Vin_Bp,[Ival, 
index_dif]=min(abs(I_diff_array(:, plot_var_diff_array)));
     Aux_current(plot_var_diff_array) = Id_Bp_Vin(index_dif, 
plot_var_diff_array);
     index_dif_array(plot_var_diff_array)=index_dif;
    Vout Vin array(plot var diff array)=Vout array Bp(index dif);
end
```